#### ASH – Active Session History

#### Feel the Power

Kyle Hailey Embarcadero Technologies Kyle.hailey@embarcadero.com http://Oraperf.sourceforge.net

#### ASH

### Whole New Paradigm in Technology

#### The Power of ASH lies in Simplifying Performance Tuning

- Totally new and exciting methodology
- Cheaper, Quicker, Richer and better tasting too

#### Why should you care?

Because ASH can Change your life …

- 10g immediately Accessible
	- For Geeks: Via scripts in SQL
	- For non-geeks (ie Marketing) : Graphical EM
- For those of you stuck on 7,8,9, my apologies because 10g rocks

But no worries, the data is accessible for you too

- via PL/SQL data collection scripts
- Then the power of ASH is accessible via SQL

## Here's a piece of Personal history

## This is the story of how ASHchanged my Life

Once upon a time I was stuck in dull tech support …

Finally I was promoted to head DBA, thinking my life was getting better…

#### It was then that I learned I needed to know what the databases were doing ALL the time

#### Because lives (and my job) depended on it

#### What could I do?!

#### Clearly a job for Stats Pack

Because stats pack showed me every hour

- All the Stats!
- All the top Bottlenecks
- Almost all the top SQL

#### So why wasn't I feeling better?

Hmmm … but … wait

- What if my database hits a bottleneck 15 minutes after my last stats pack?!
- What about that rouge coder who writes bad SQL … can I find his module gone mad?
- Ok I found the top SQL but ... now what?

#### If lives (and my job) depended on my databases

- Was once an hour really enough ?
- Could Stats Pack find that rogue coder?
- Could Stats Pack tell me why an SQL bottlenecked?

• Don't tell anyone but … I couldn't even decipher Stats Pack half the time

Oh no … it's 3am my manager calls "why is the database hanging?!"

- Who did it?
- Where did the SQL get blocked?
- What if the bottlenecked started 5 minutes after my last Stats Pack?

In that moment of crises Stats Pack couldn't tell me… but ASH can

# The crises of my day have left the "ASHes" of today.

# I didn't have ASH but You do

# Introducing ASH

A technology capable of saving lives …

(And your job)

# ASH

#### A Revolution in Monitoring

Active Session History

- New 10g
- Every Second it collects data
- 1 hour of history in Memory for immediate access at your fingertips

#### This an hour of data could change your life

## It's a Revolution and it's an Evolution

- Oracle 6 ... ie the dark ages ... there was once the Cache Buffer Hit Ratio
- Oracle 7 … turned the lights on … Wait Events … hallelujah I can see the light
- Oracle 10g … ASH has landed

## ASH – Intelligence for the new Millennium

- Intelligently Collects Data
	- It self adjusts for your needs
	- More activity, more data collected
	- Less activity, less data collected
- Those old methods collected everything
	- Obfuscated the problem, too many statistics too late
	- Costly
	- Too Granular once an hour ?! Give me a break

#### ASH – In Memory

- Collects active session data only
- $\bullet$ History v\$session\_wait + v\$session + extras
- Circular Buffer 1M to 128M  $\sim$  2% of SGA)
- Flushed every hour to disk or when buffer 2/3 full (it protects itself so you can relax)

#### ASH Sizing …

- Avg row around 150bytes
- 3600 secs in an hour
- $\bullet \hspace{0.1cm} \sim \hspace{0.1cm} \frac{1}{2}$  Meg per Active Session per hour
- That's generally over an hour of ASH

#### ASH Samples

• What is Sampling?

### Sampling Weather

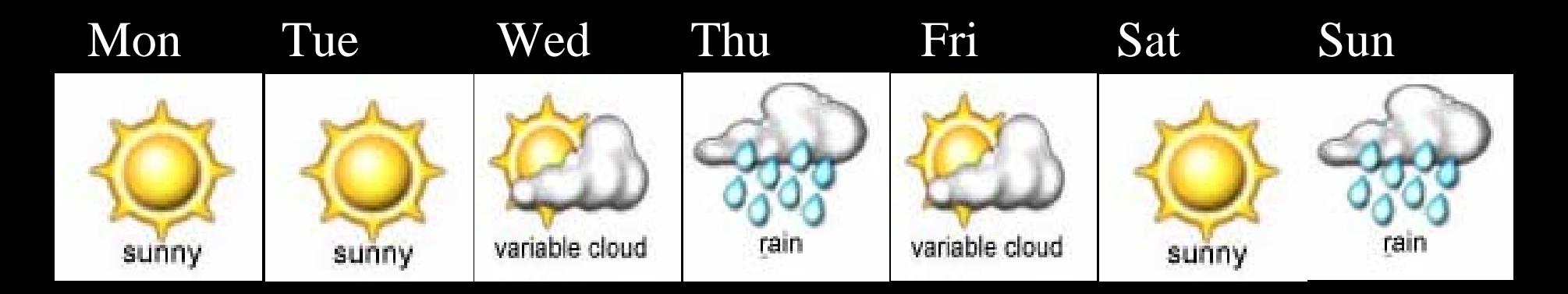

#### Weather Changes but we want the main picture

#### ASH Samples Session State

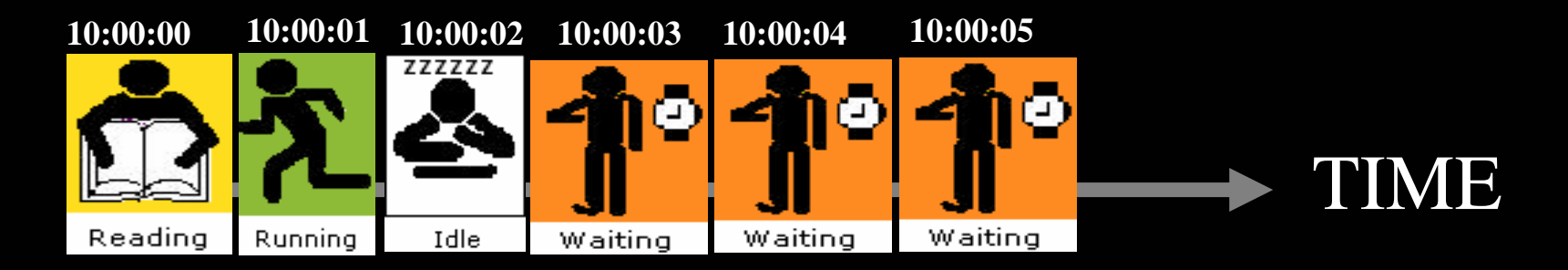

#### Sessions change but we want the main picture

#### ASH Samples Session State

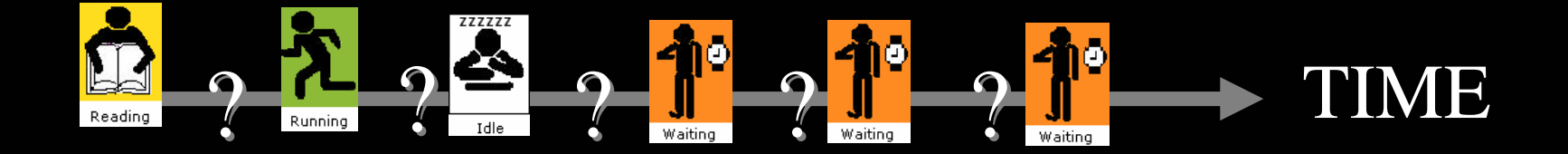

Sessions change a lot quicker but can get the main picture via sampling by sampling faster

## If happens a lot or for long … we'll catch it, guaranteed

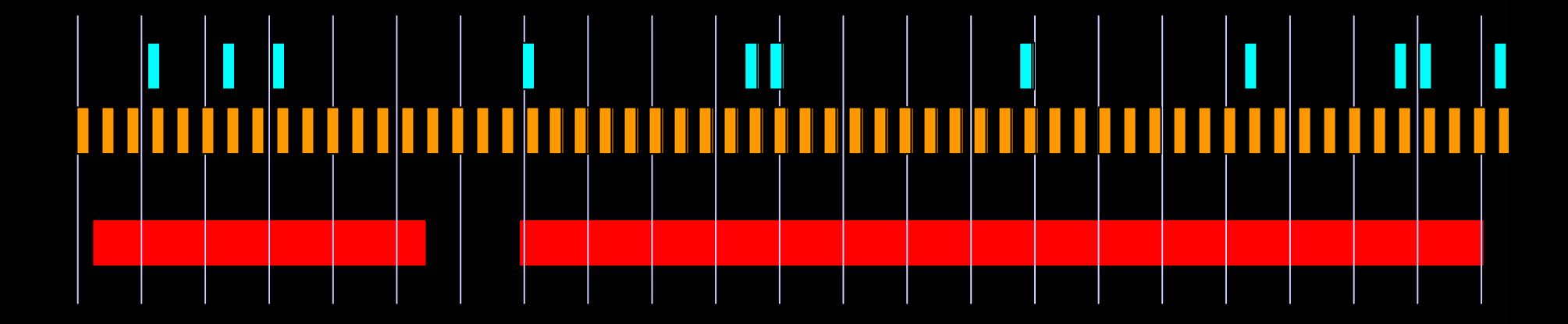

#### Session States

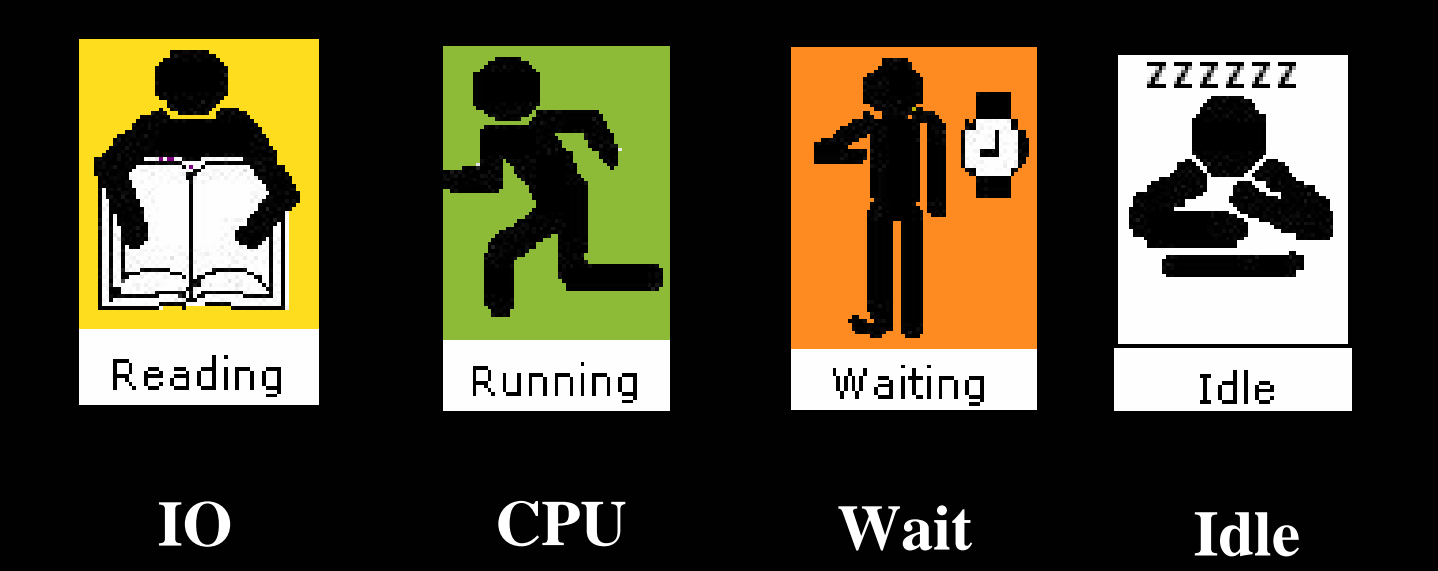

## IDLE

- Ex : SQL\*Net Message from Client
- All Idle Events:

select name from v\$event\_name where wait\_class='Idle'; **ZZZZZZ** 58 Rows

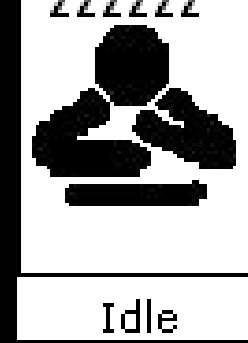

## CPU

- ASH: SESSION\_STATE = "ON CPU"
- ASH: wait\_time  $> 0$

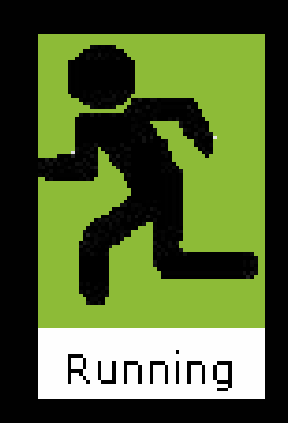

## WAITING

- $\bullet$ ASH: SESSION\_STATE='WAITING'
- $\bullet$ ASH: WAIT\_TIME=0
- • WAIT\_CLASS
	- 1. Administrative
	- 2. Application
	- 3. Cluster
	- 4. Commit
	- 5. Concurrency
	- 6. Configuration
	- 7. Network
	- 8. Other
	- 9. Scheduler
	- 10. System I/O
- $\bullet$ 800+ WAIT

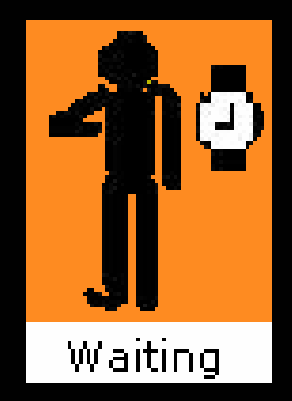

## IO

#### • ASH: SESSION\_STATE='WAITING' and WAIT\_CLASS='User I/O'

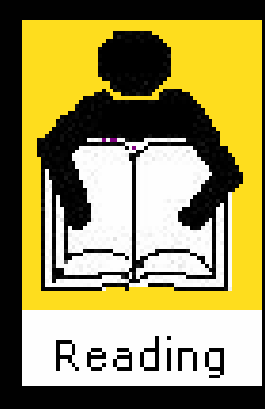

#### Samples for all users

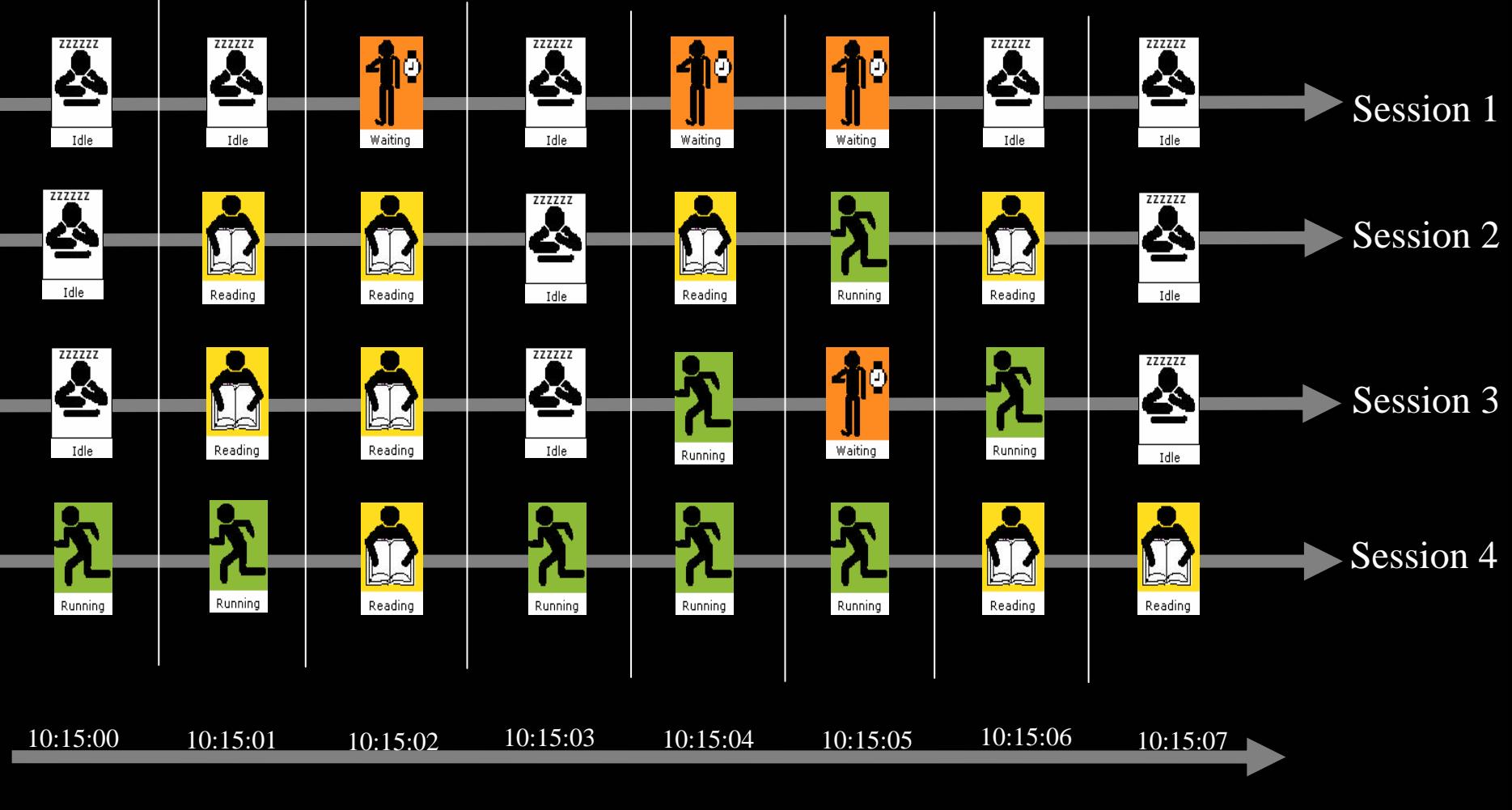

TIME

#### ASH Fields

**SQL> v\$active\_session\_history**

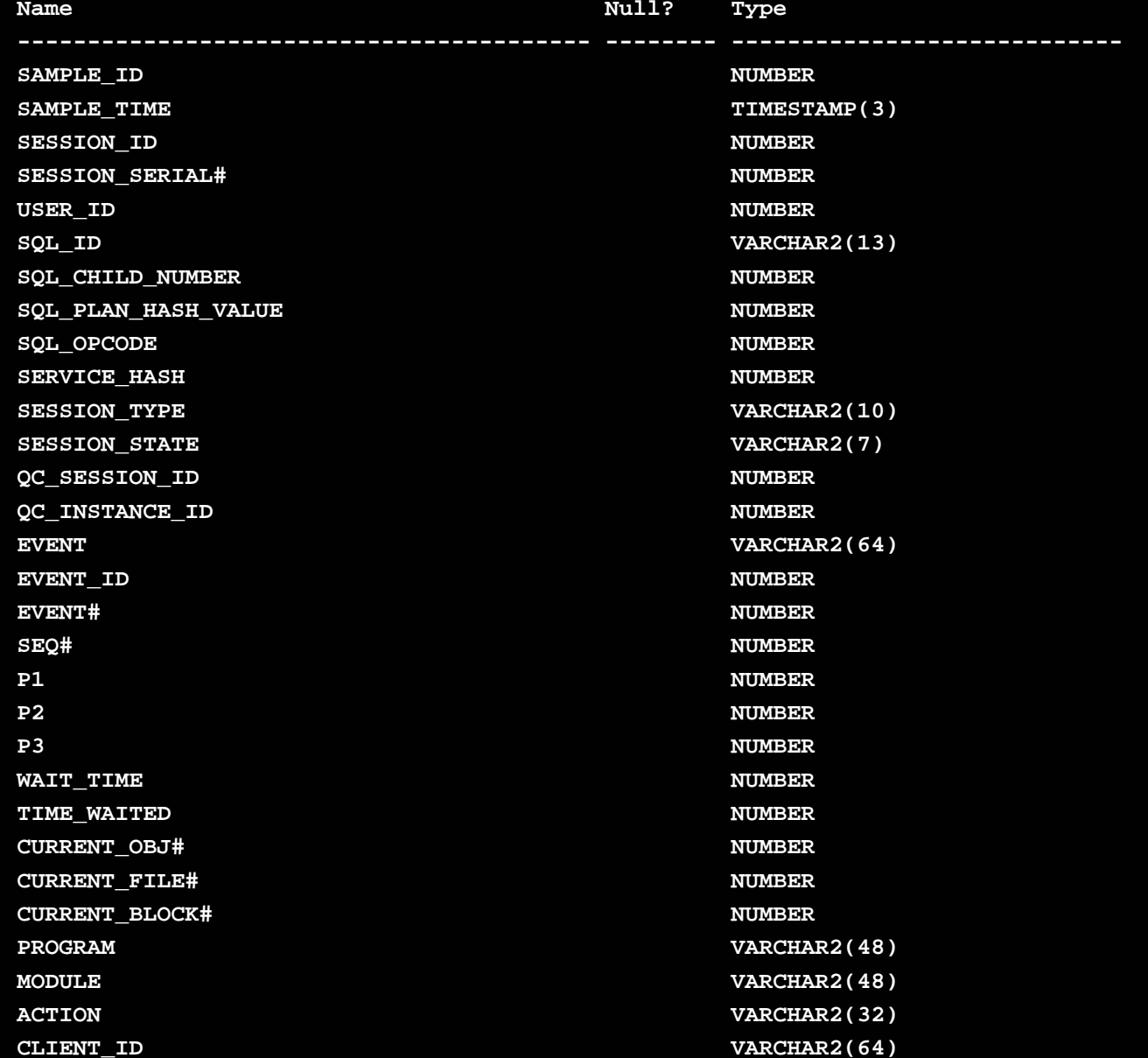

#### v\$active\_session\_history

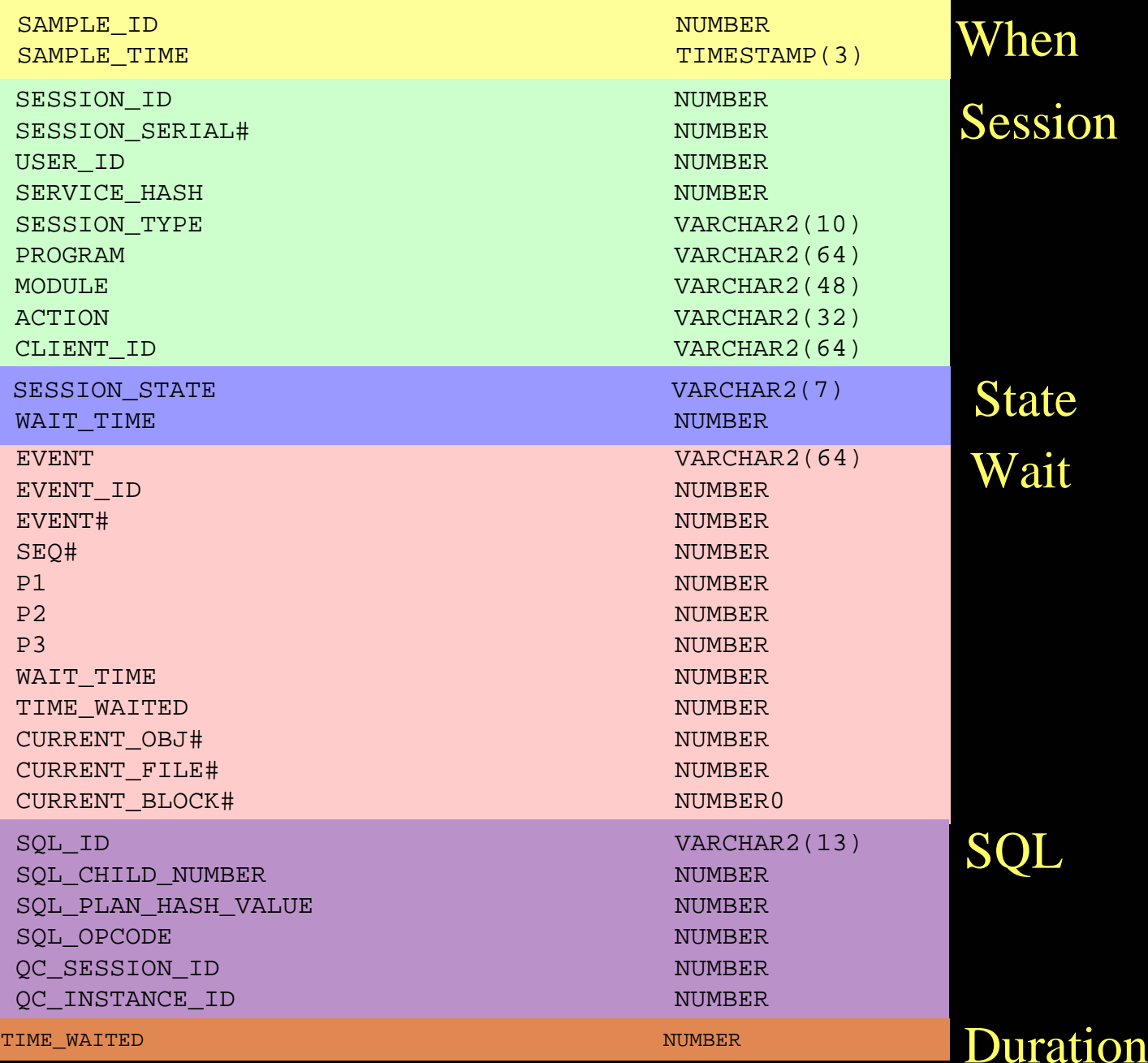

#### Primary Fields of ASH

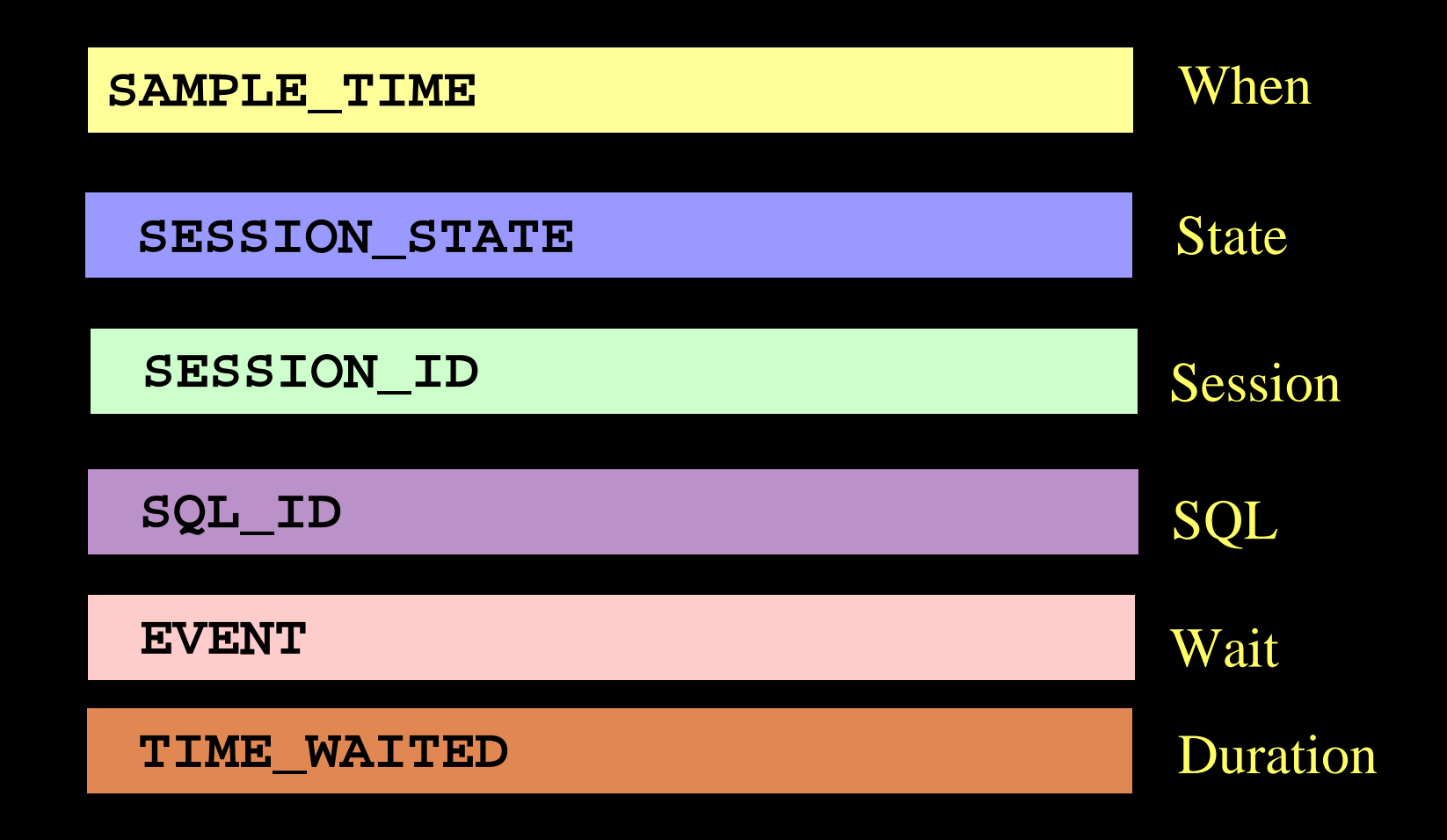

#### Amazing things YOU can do with ASH

#### Resource Consumers

X

#### Consumers

- Top Session
- Top User
- Top SQL
- Top Object
- Top Module.Action
- Top Program
- Top Service
- Top Client
- Top Wait (32 columns in ASH )

#### Resources

- $\bullet$ CPU
- $\bullet$  Waits
	- Event (800\*)
	- I/O
		- File
		- Block
	- $\bullet$ Time

#### Consumer Columns

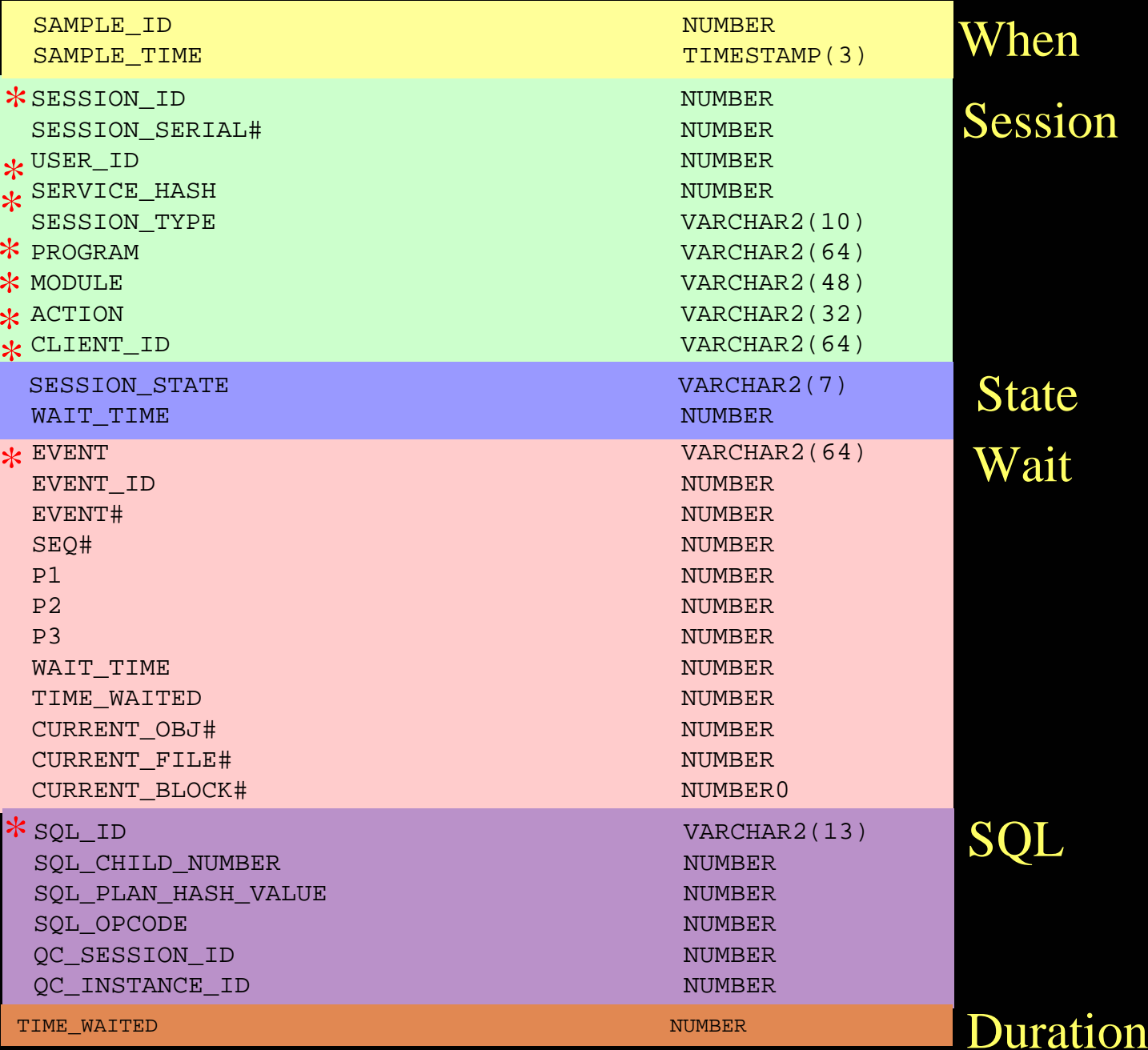

## Groupings – Top Consumer

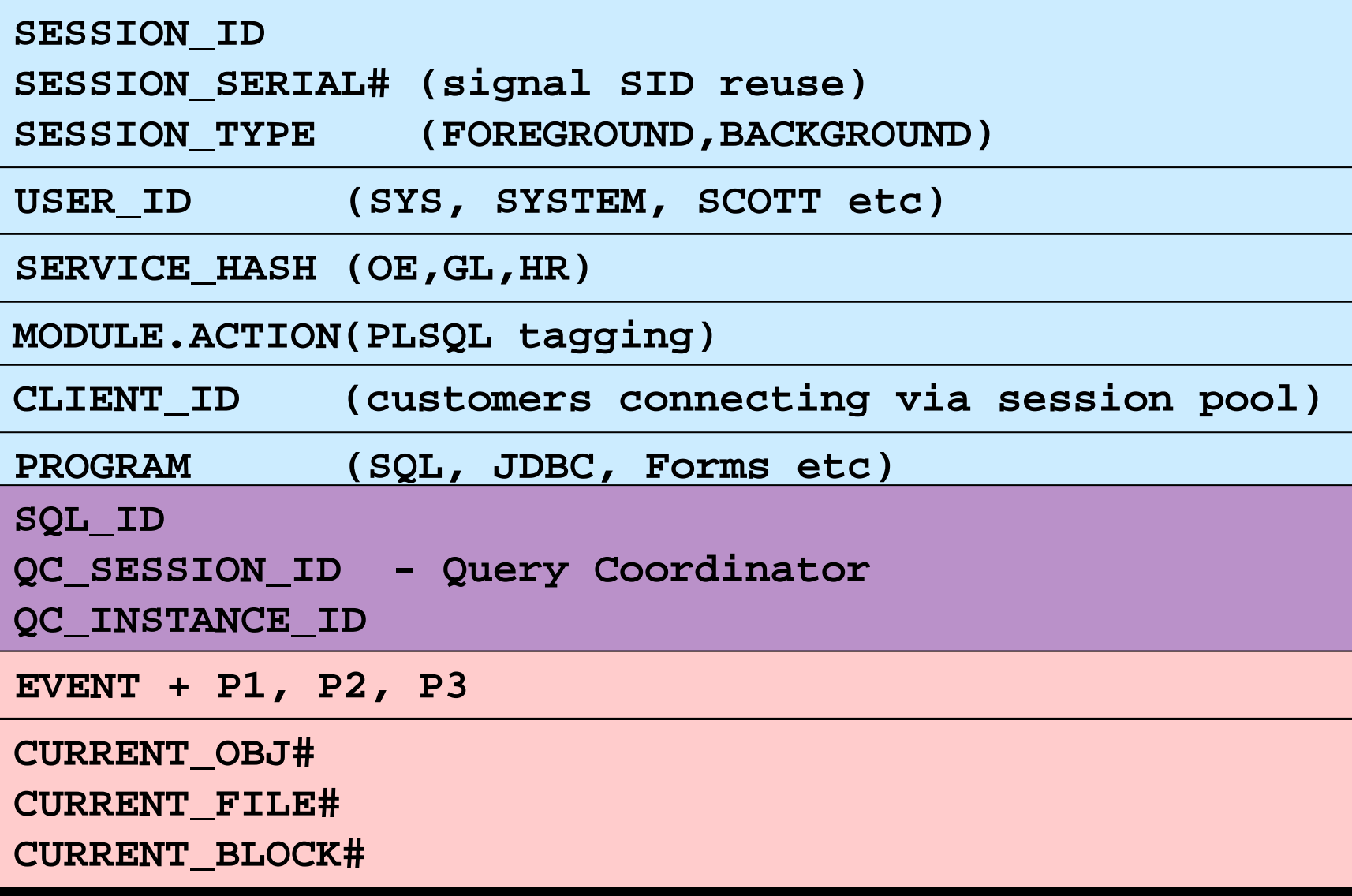
# **Top CPU Session**

Who is the rogue session?

```
Selectsession_id, 
   count(*)
from v$active_session_history 
wheresession_state= 'ON CPU' and 
   SAMPLE_TIME > sysdate - (5/(24*60))group by
   session_id
order by
   count(*) desc;
```
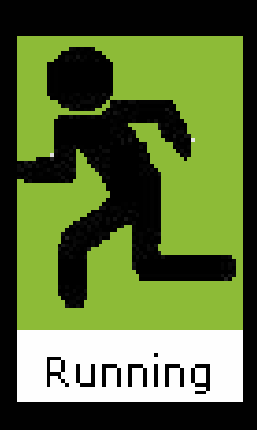

#### Results Top CPU Session

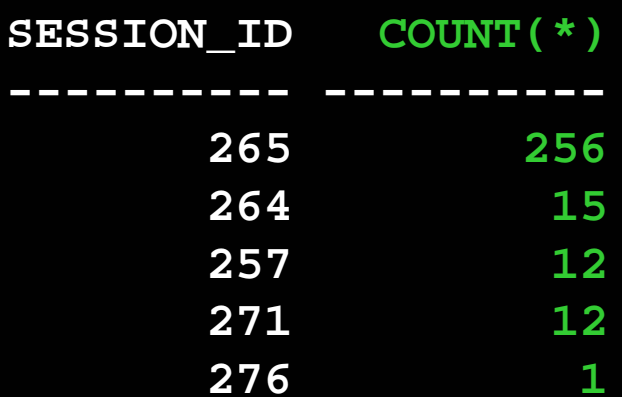

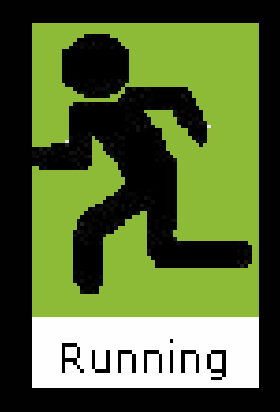

#### CPU with Bars

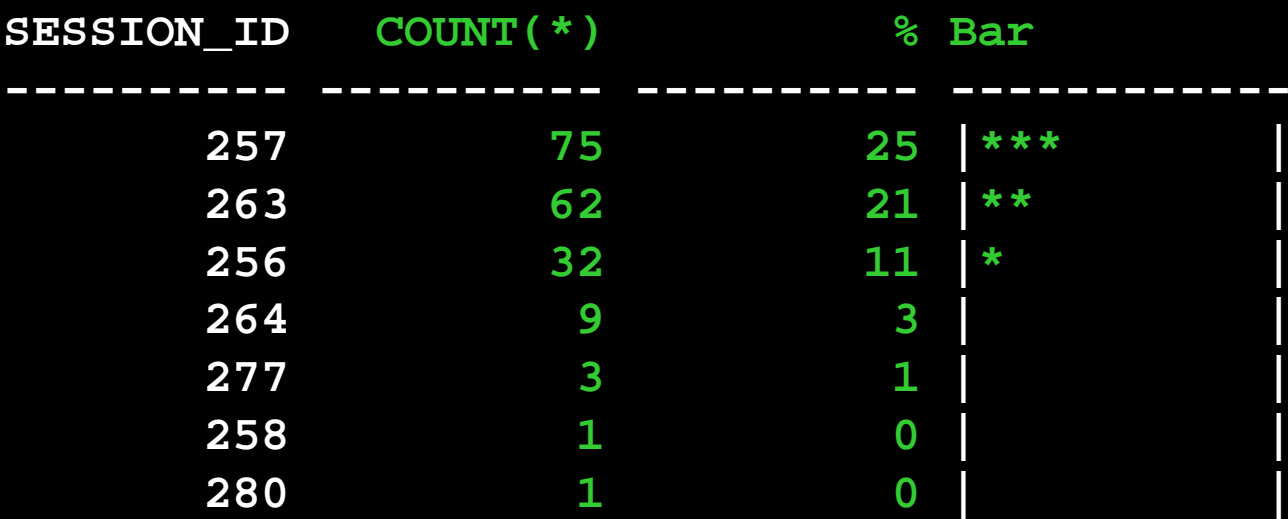

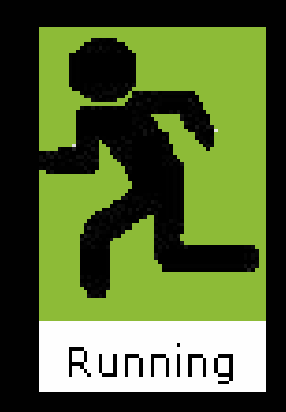

# **Top Waiting Session**

• Top Waiting Session in last 5 minutes

**Select**

session\_id,

**count(\*)**

**from**

```
v$active_session_history 
wheresession_state='WAITING' and 
    SAMPLE_TIME > SYSTEM = (5/(24*60))group by
    session_id
order by
    count(*) desc;
```
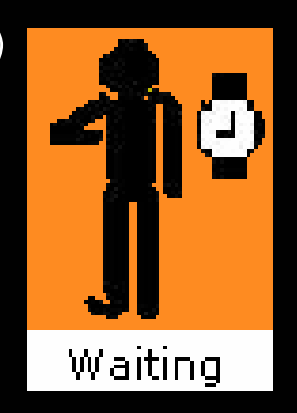

#### Top Waiting Session Results

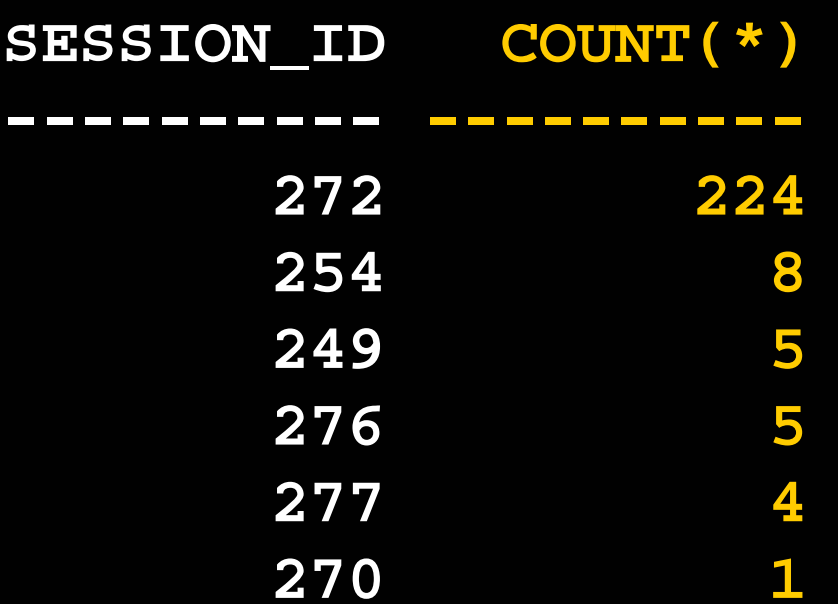

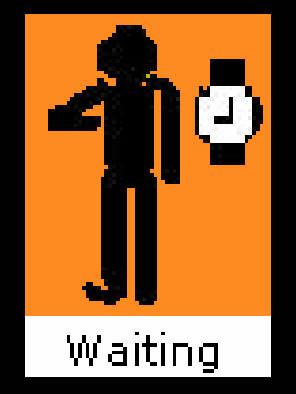

### Top SQL from ASH

**Top Categories of Resource usage – IO, CPU, WAIT**

**select**

ash.SQL\_ID ,

sum(decode(ash.session\_state,'ON CPU',1,0)) "CPU",

sum(decode(ash.session\_state,'WAITING',1,0))

sum(decode(ash.session\_state,'WAITING', decode(en.wait\_class, 'User I/O',1,0),0)) "WAIT" sum(decode(ash.session\_state,'WAITING', decode(en.wait\_class, 'User I/O',1,0),0)) "IO" , sum(decode(ash.session\_state,'ON CPU',1,1)) "TOTAL" **from** v\$active\_session\_history ash,

v\$event\_name en

**where** SQL\_ID is not NULL and en.event#=ash.event#

**group by** sql\_id

order by sum(decode(session\_state,'ON CPU',1,1)

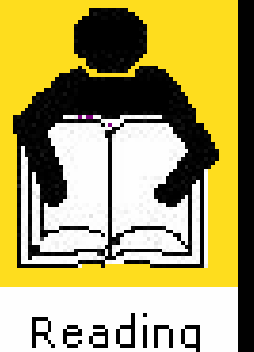

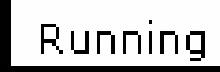

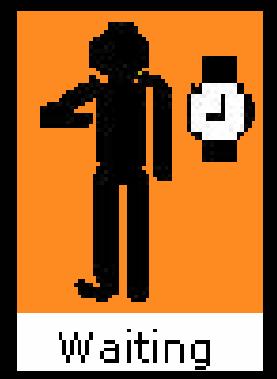

#### Top SQL from ASH Results

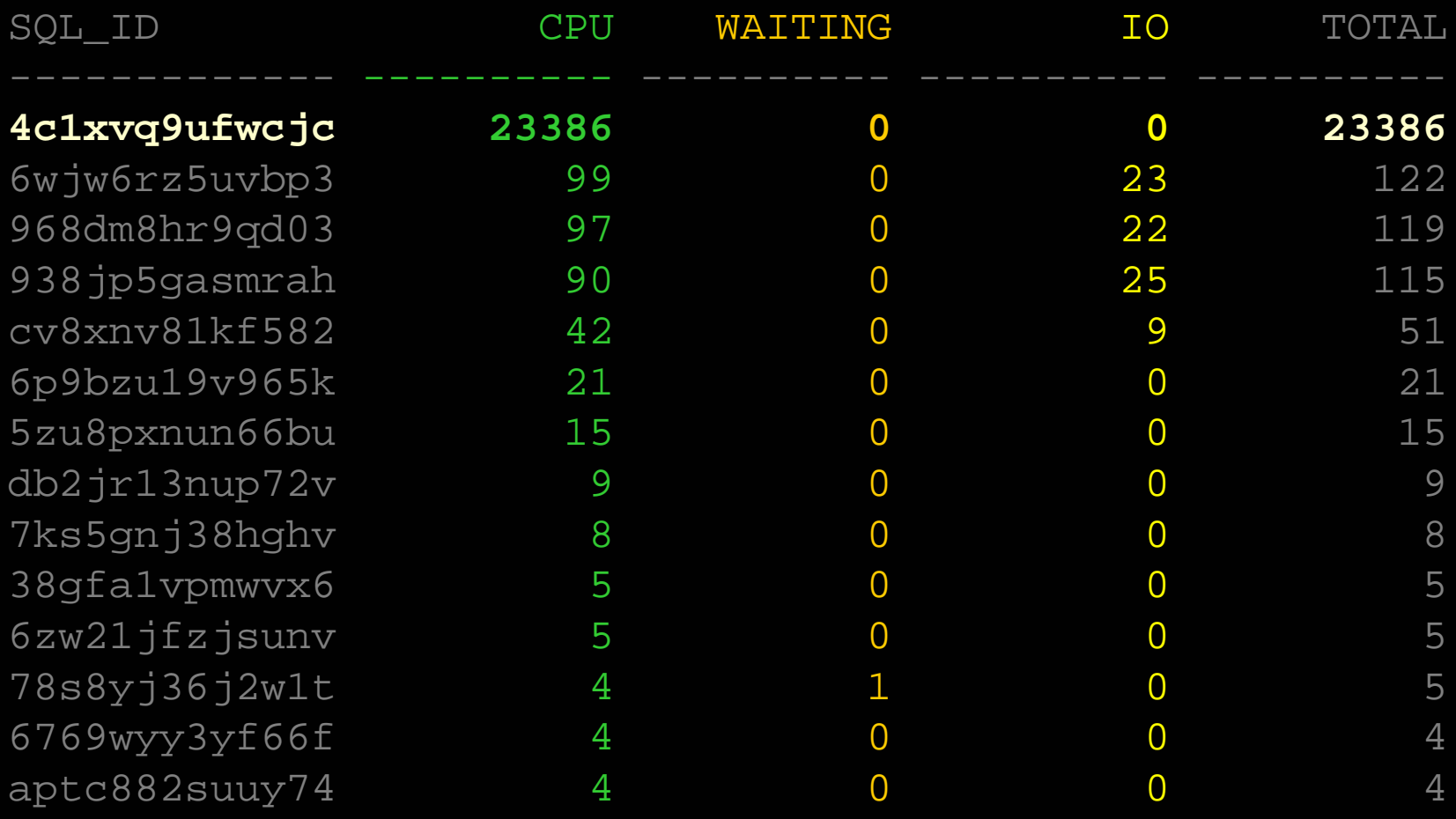

#### Top Session

**select**

**ash.session\_id**, ash.session\_serial#, ash.user\_id, ash.program, **sum(decode(ash.session\_state,'ON CPU',1,0)) "CPU", sum(decode(ash.session\_state,'WAITING',1,0)) sum(decode(ash.session\_state,'WAITING', decode(en.wait\_class,'User I/O',1, 0 ), 0)) "WAITING" , sum(decode(ash.session\_state,'WAITING', decode(en.wait\_class,'User I/O',1, 0 ), 0)) "IO" , sum(decode(session\_state,'ON CPU',1,1)) "TOTAL" from** v\$active\_session\_history ash, v\$event\_name en **where** en.event# = ash.event# **group by session\_id,user\_id,session\_serial#,program order by** sum(decode(session\_state,'ON CPU',1,1))

#### Top Session Results

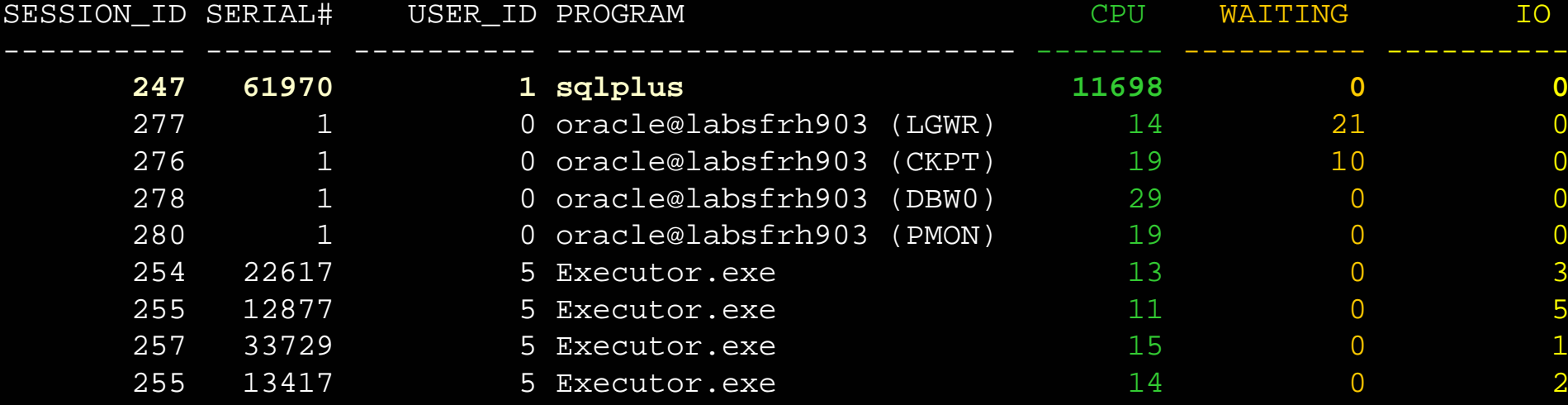

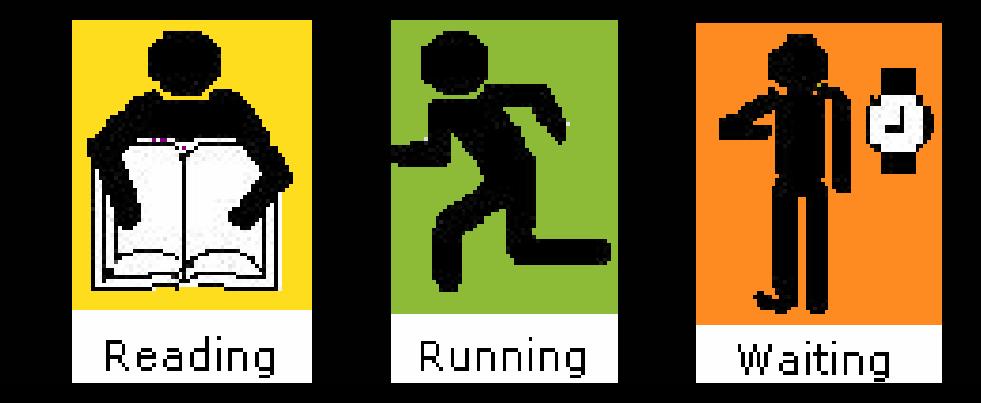

#### Top Session w/ Username

select

/\* if sid not found in v\$session then disconnected \*/ decode(nvl(to\_char(s.sid),-1),-1,'DISCONNECTED','CONNECTED') "STATUS", topsession.session\_id "SESSION\_ID", u.name "NAME", topsession.program "PROGRAM", max(topsession.CPU) "CPU", max(topsession.WAITING) "WAITING", max(topsession.IO) "IO", max(topsession.TOTAL) "TOTAL" from ( previous query ) topsession,

#### where

u.user# =topsession.user\_id and /\* outer join to v\$session because the session might be disconnected \*/ topsession.session\_id  $=$  s.sid  $(+)$  and topsession.session\_serial# = s.serial#  $(+)$ group by topsession.session\_id, topsession.session\_serial#, topsession.user\_id, topsession.program, s.username,s.sid,s.paddr,u.name order by max(topsession.TOTAL) desc

v\$session s,

user\$ u

## Top Session Finding a Rogue User

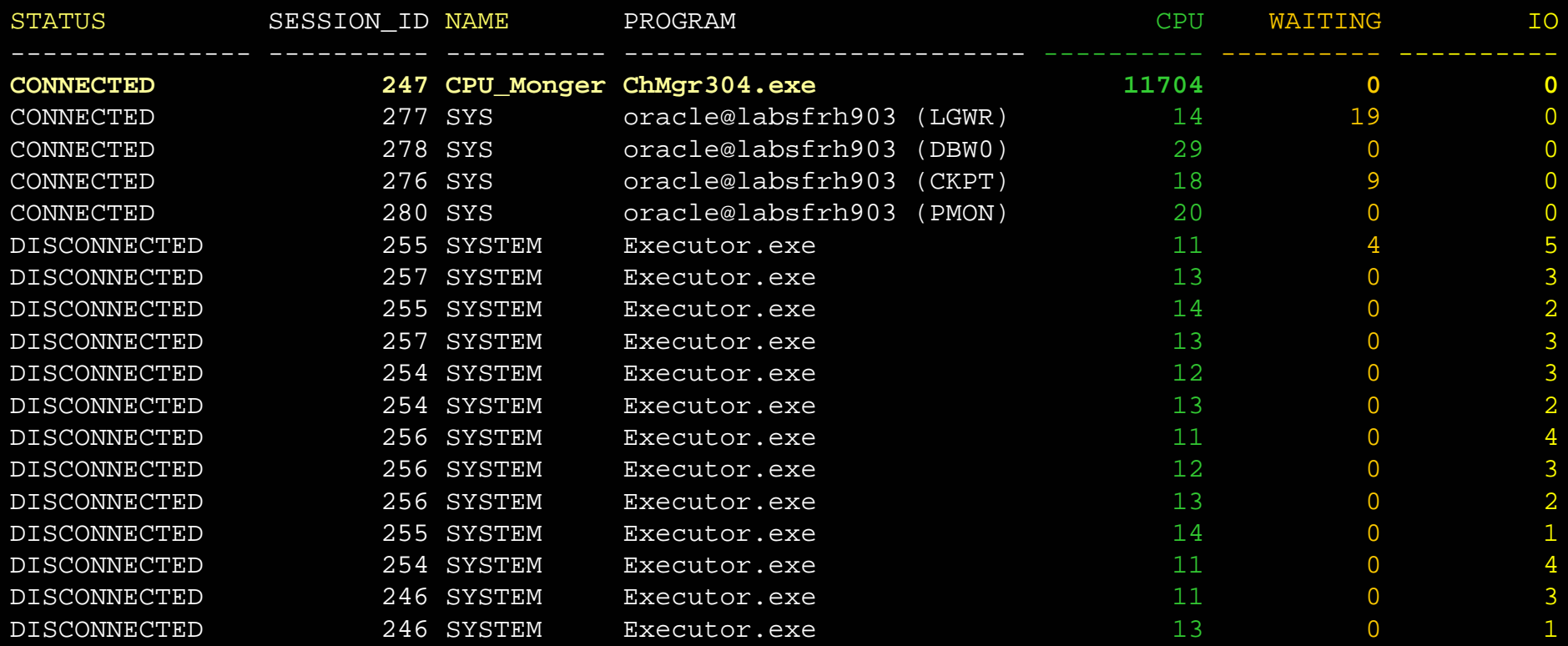

### Top Wait

- How to Attack the problem?
- Top SQL?
	- Top wait for that SQL?
- Top Waiting Session ?
	- Top Waits for that Session
- Top Waits for Database?
	- Top Session waiting for that wait
	- Top SQL for that wait

With Ash you can attack the problem all these ways

#### Graphical ASH

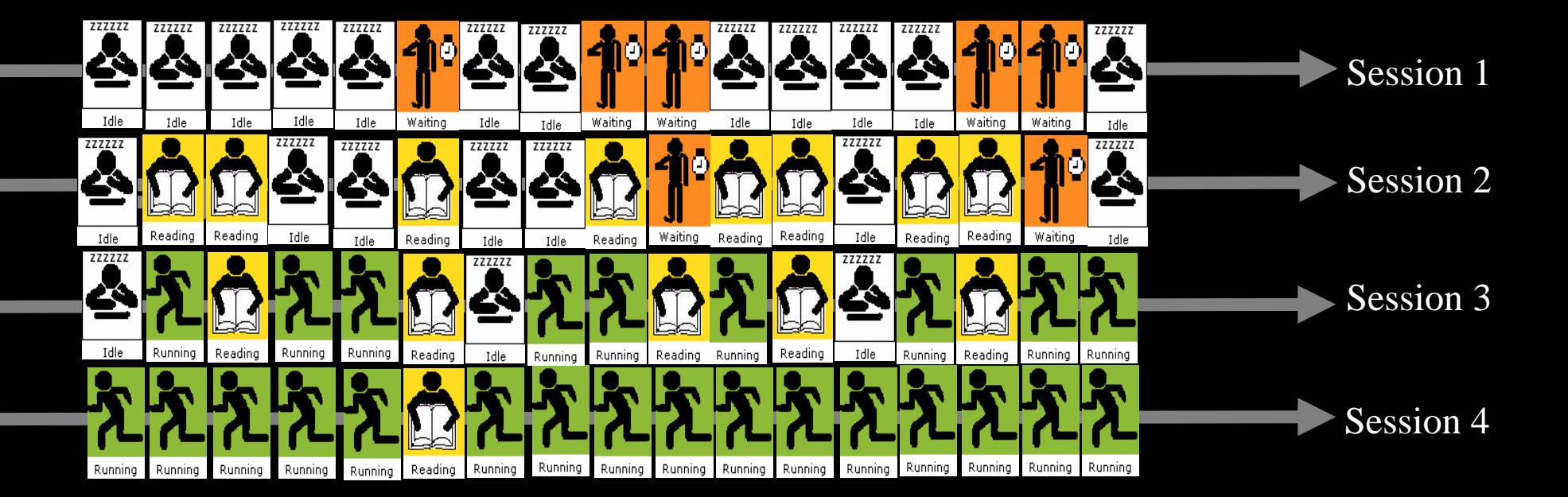

TIME

#### Graph of User States

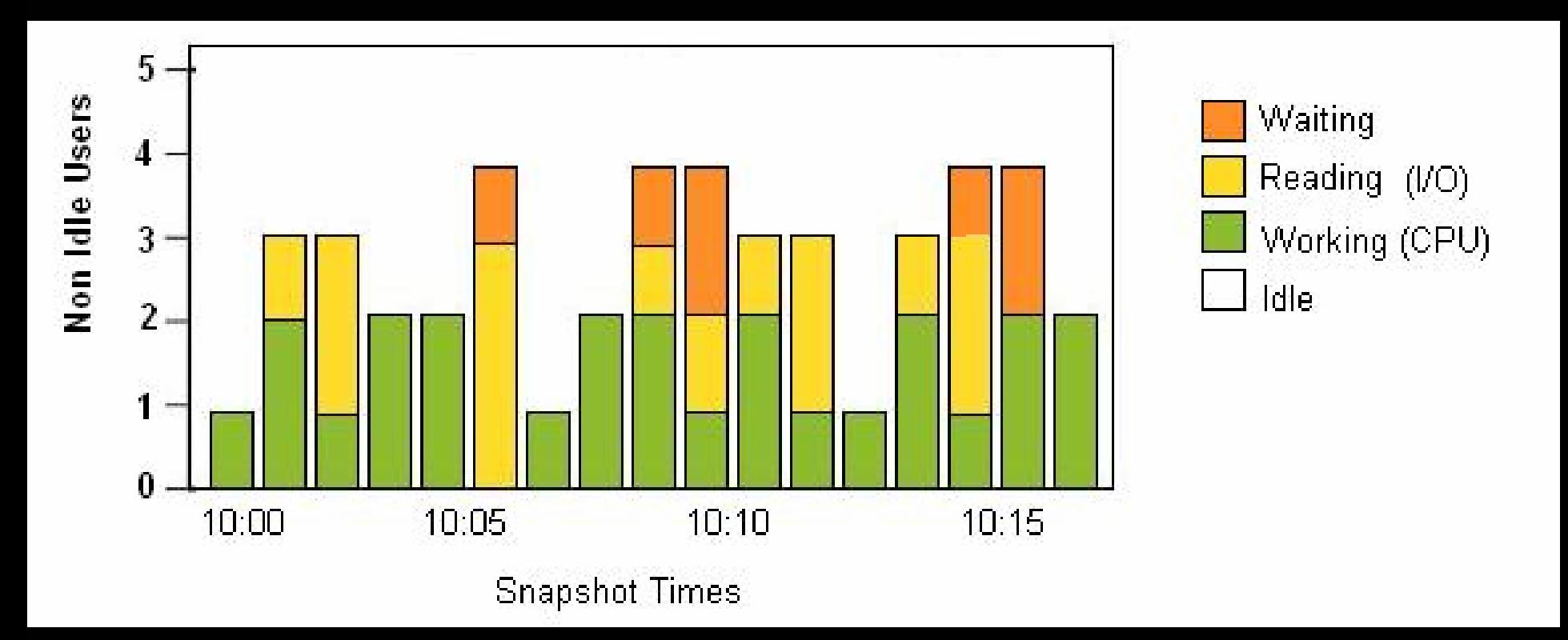

#### One Second Graph

One Second Snapshots of User States

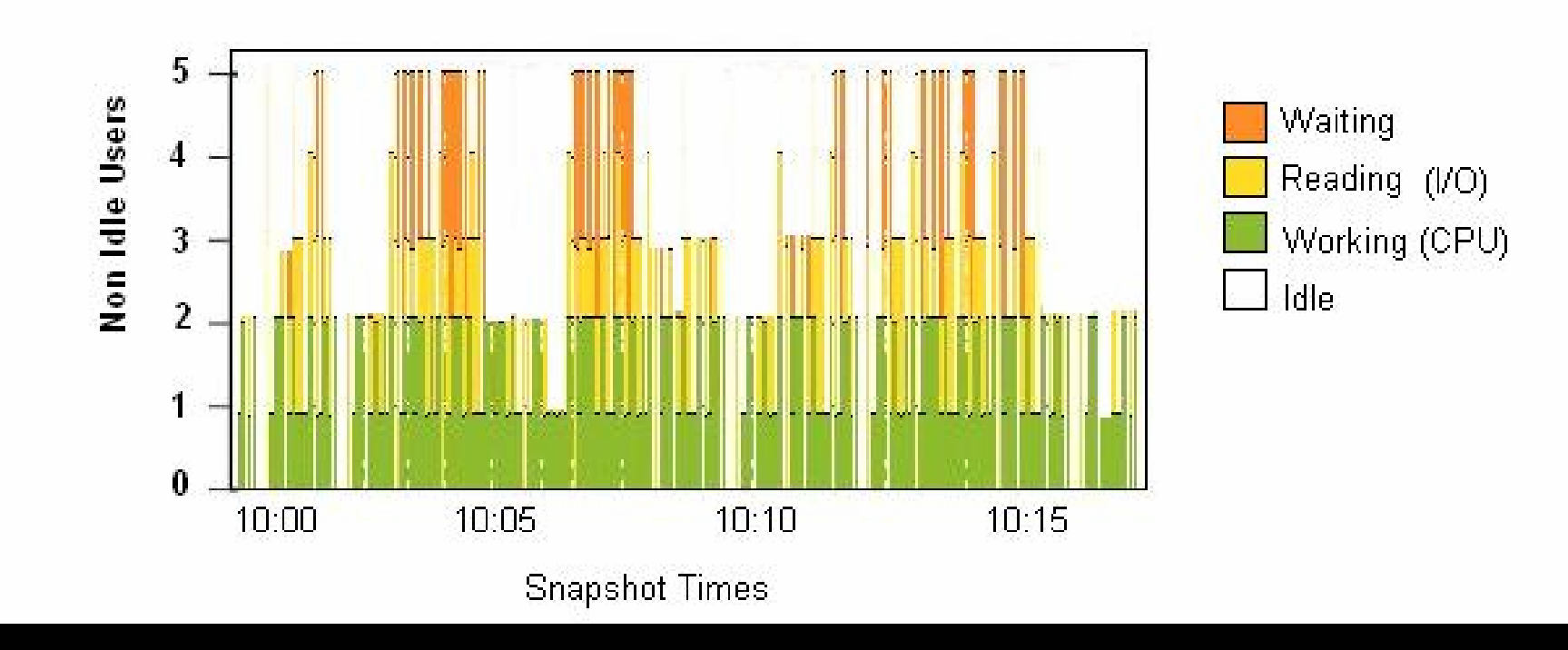

#### 15 Second Averages

Averages over 15 seconds of Users States (sampling at 1 second intervals)

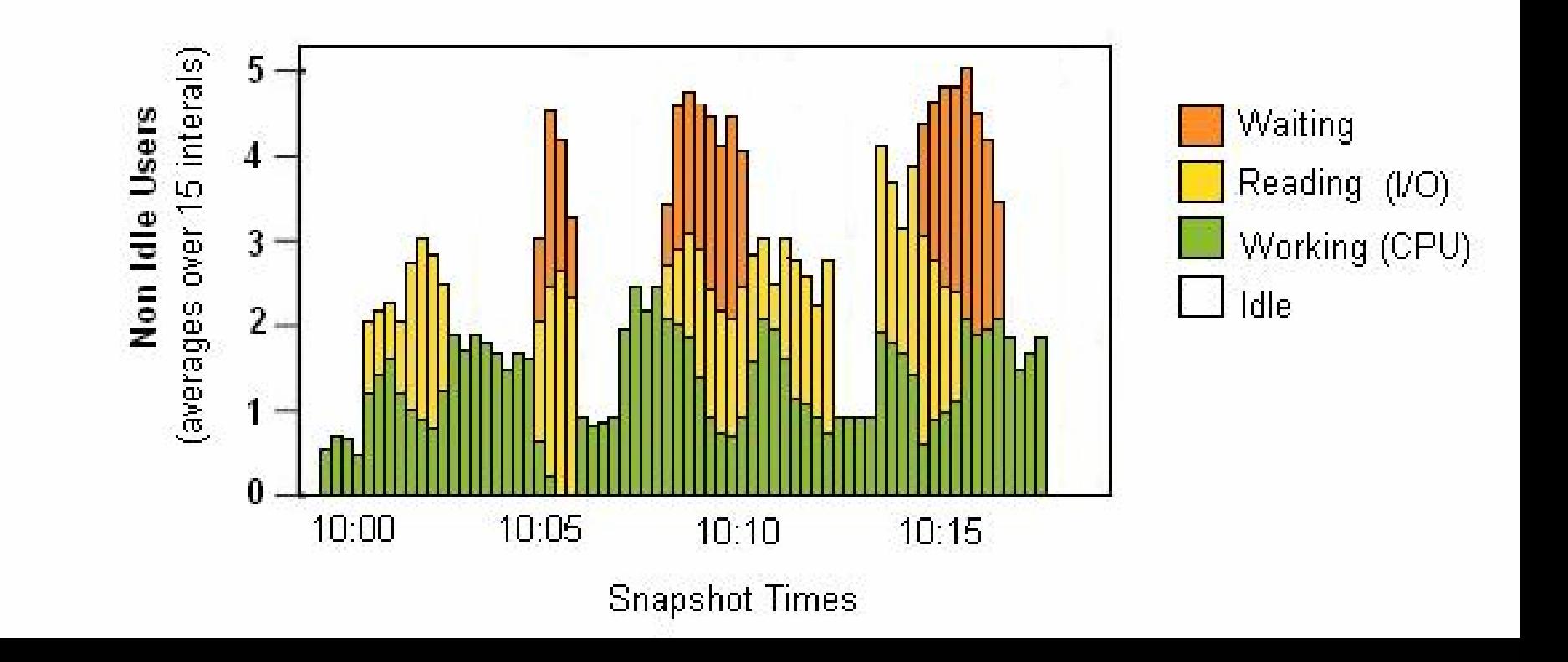

#### Maximum CPU Line

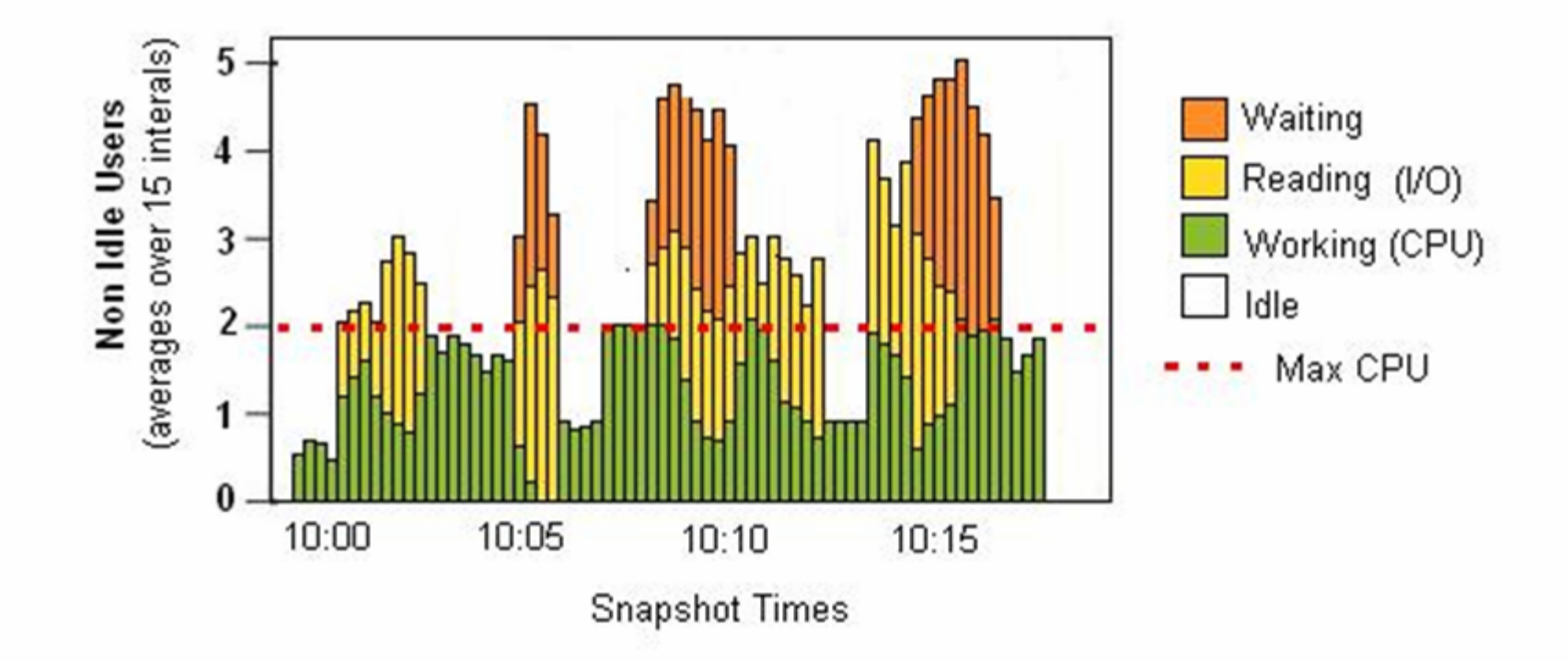

#### Idle Users

Why Don't We Display Idle Users in the Chart?

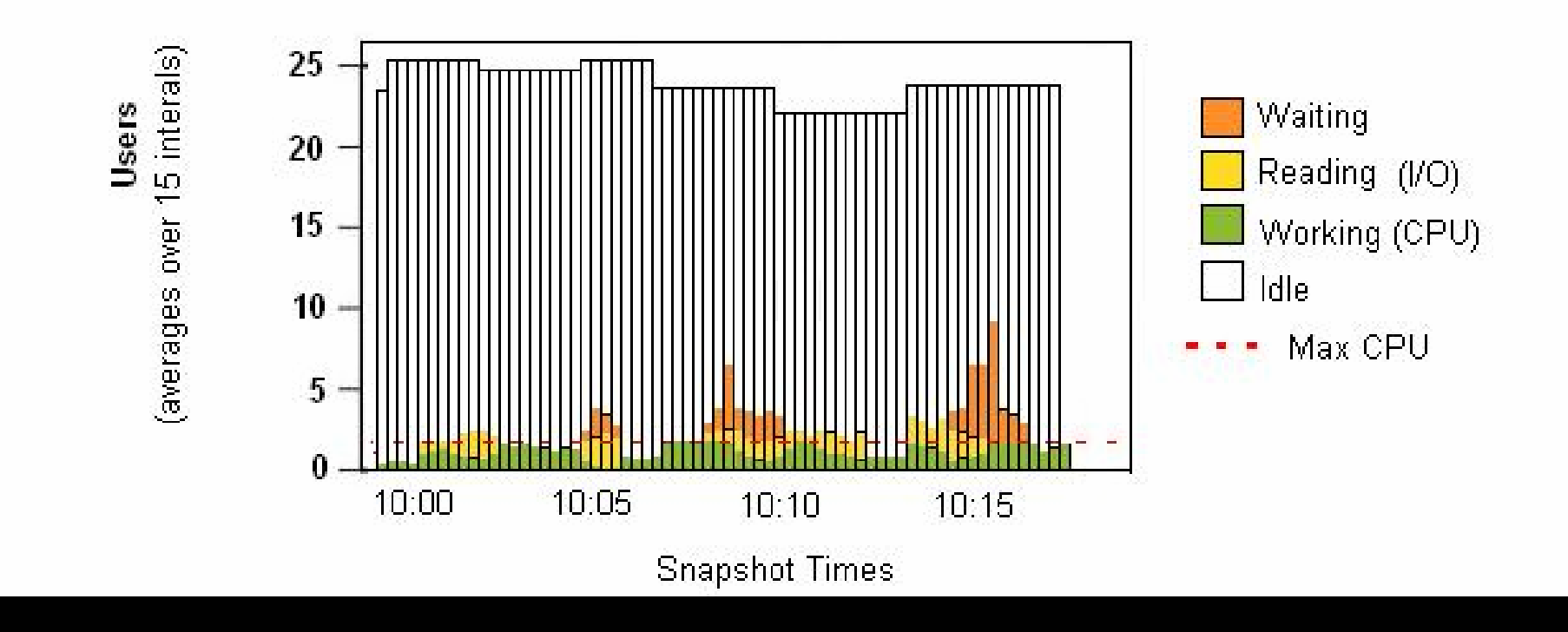

#### OEM Perf Page

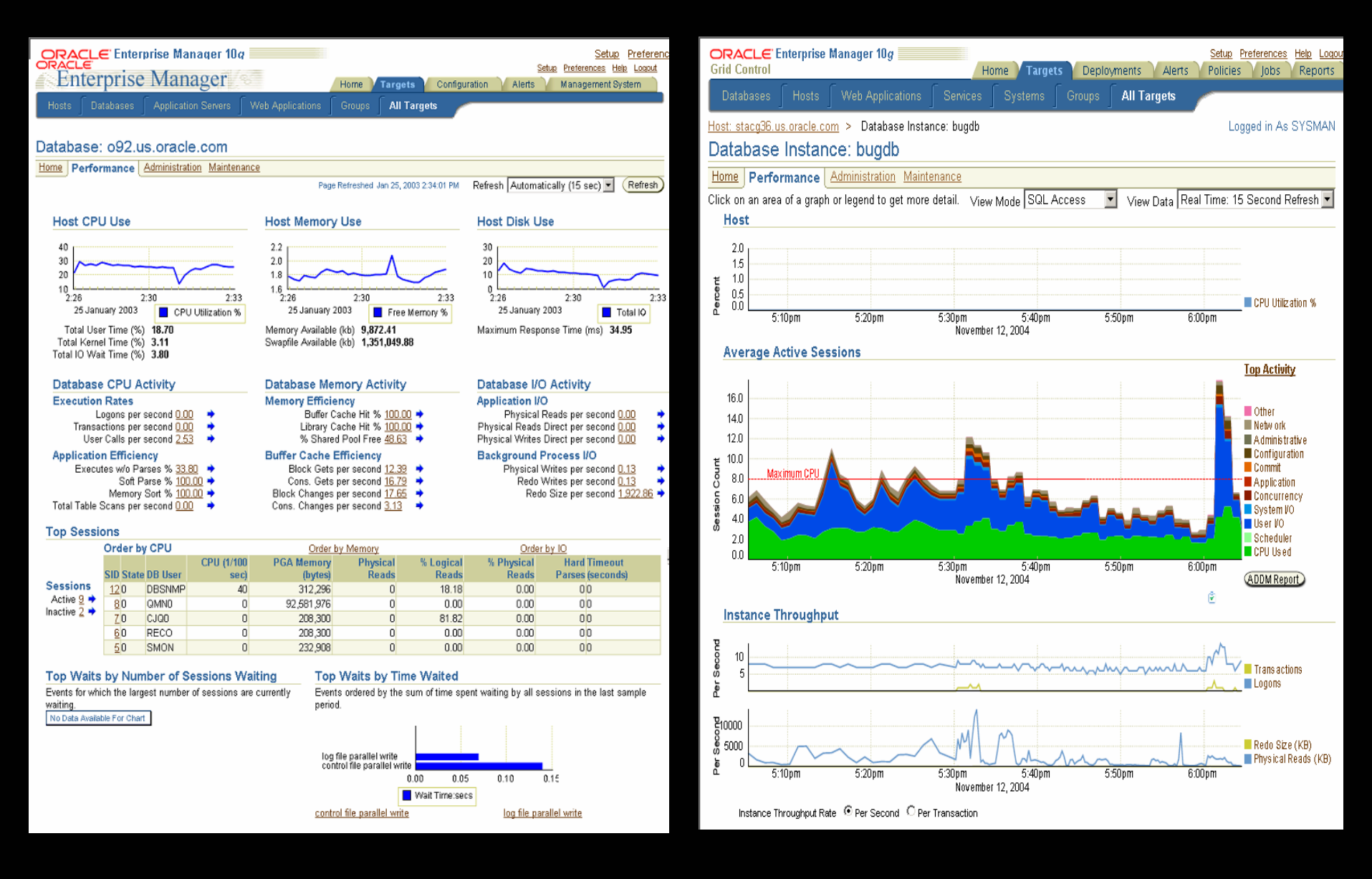

#### OEM Perf Page

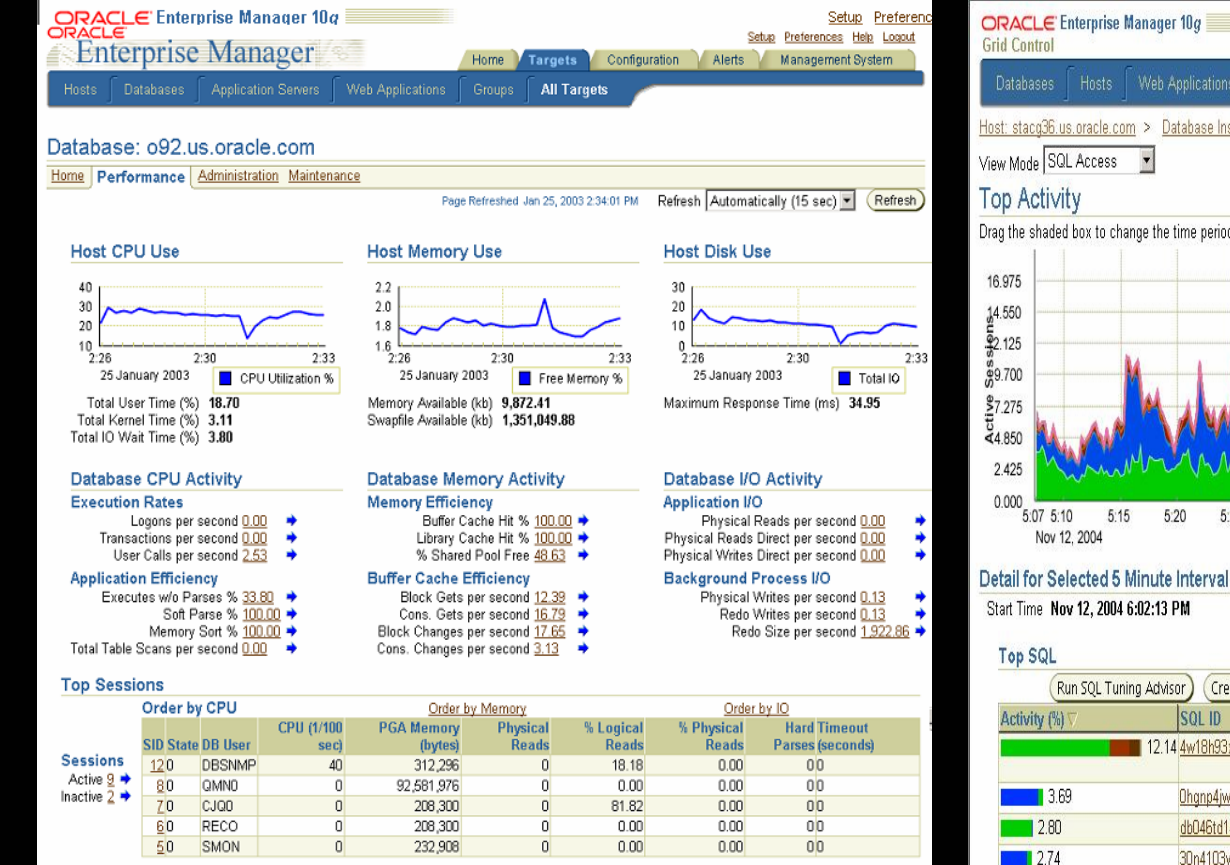

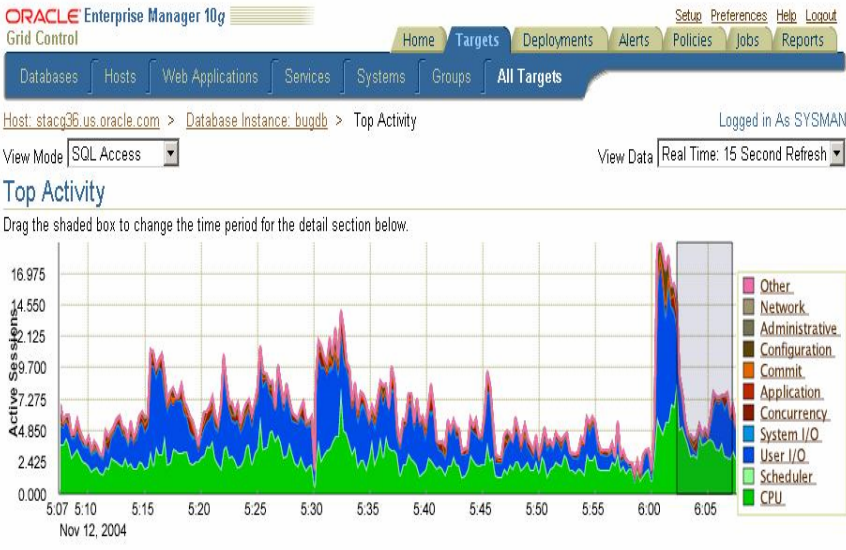

2.68

 $12.46$ 

 $2.46$ 

 $\blacksquare$  2.13

 $\blacksquare$  2.01

 $\blacksquare$  1.96

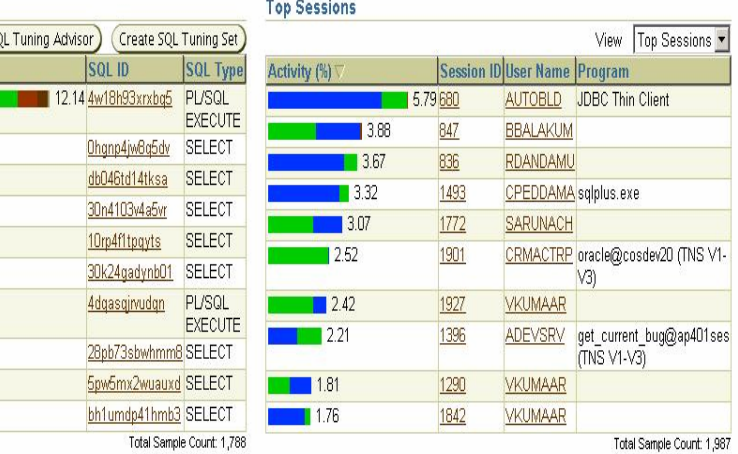

Top Waits by Number of Sessions Waiting

Events for which the largest number of sessions are currently waiting No Data Available For Chart

**Top Waits by Time Waited** 

Events ordered by the sum of time spent waiting by all sessions in the last sample period

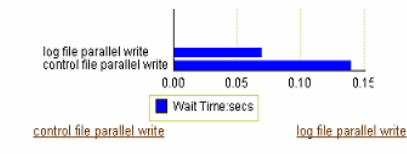

#### TCL CPU

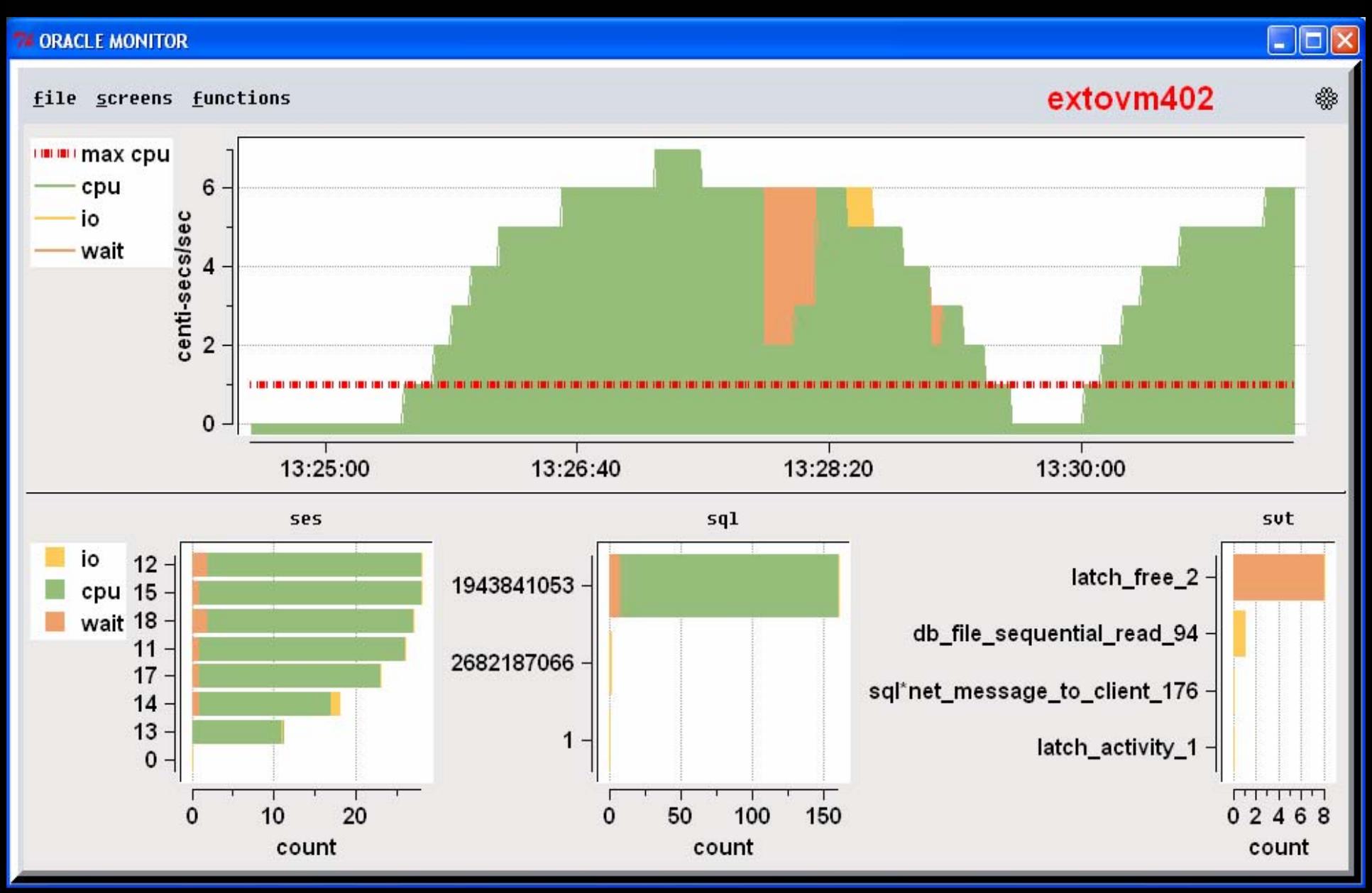

#### TCL Blocked Users (lock)

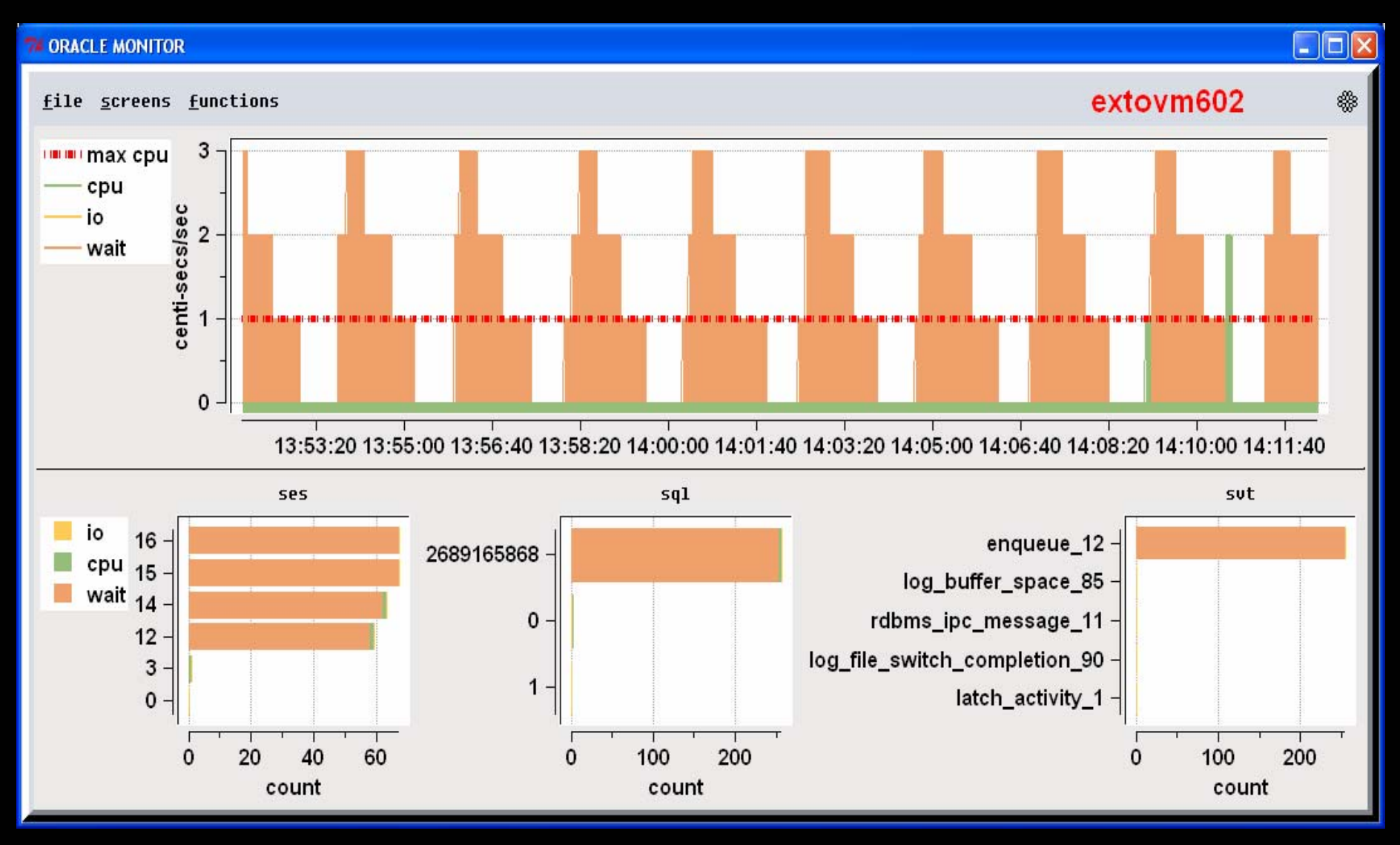

#### IO

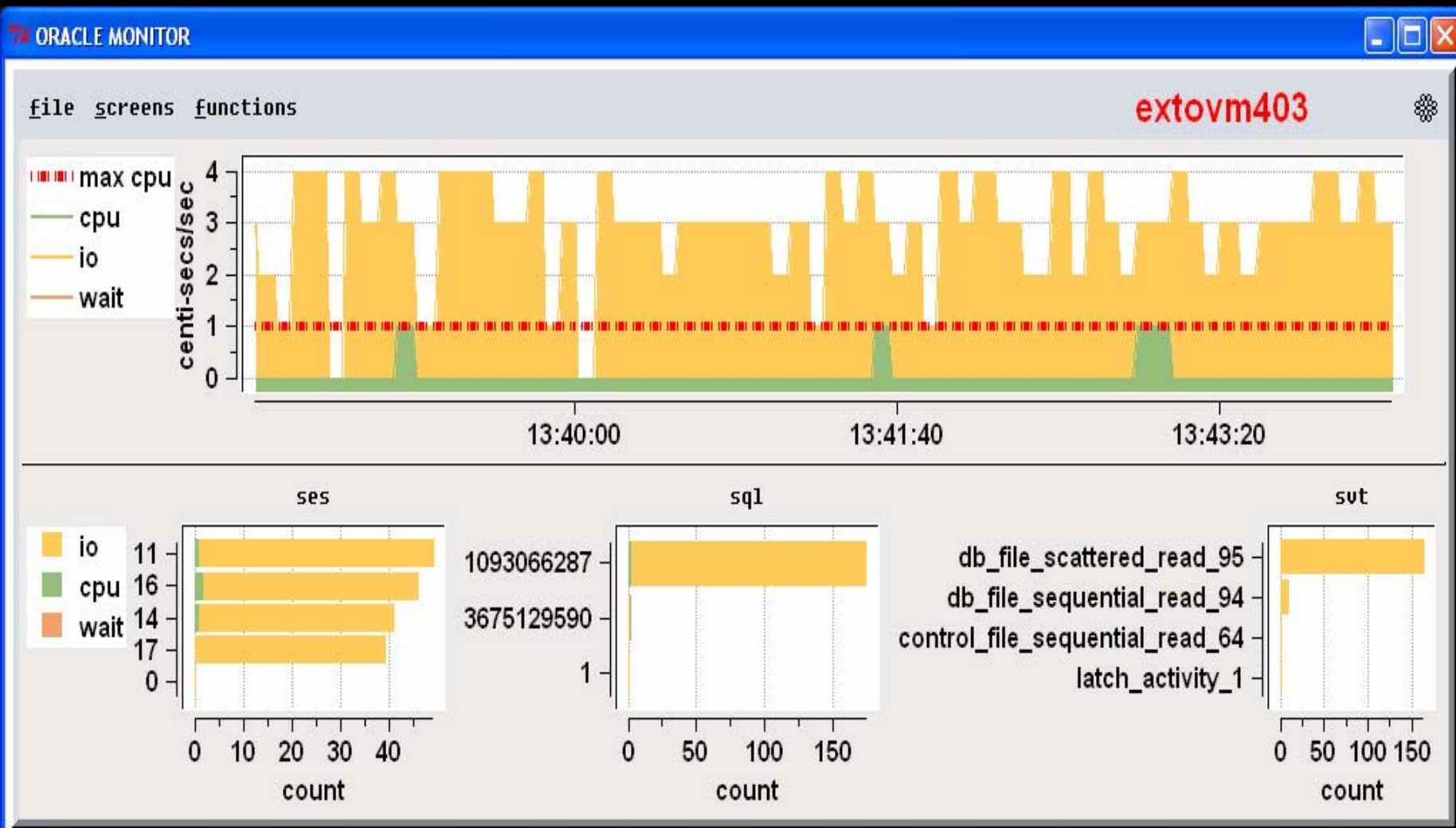

#### Redo Log Problems

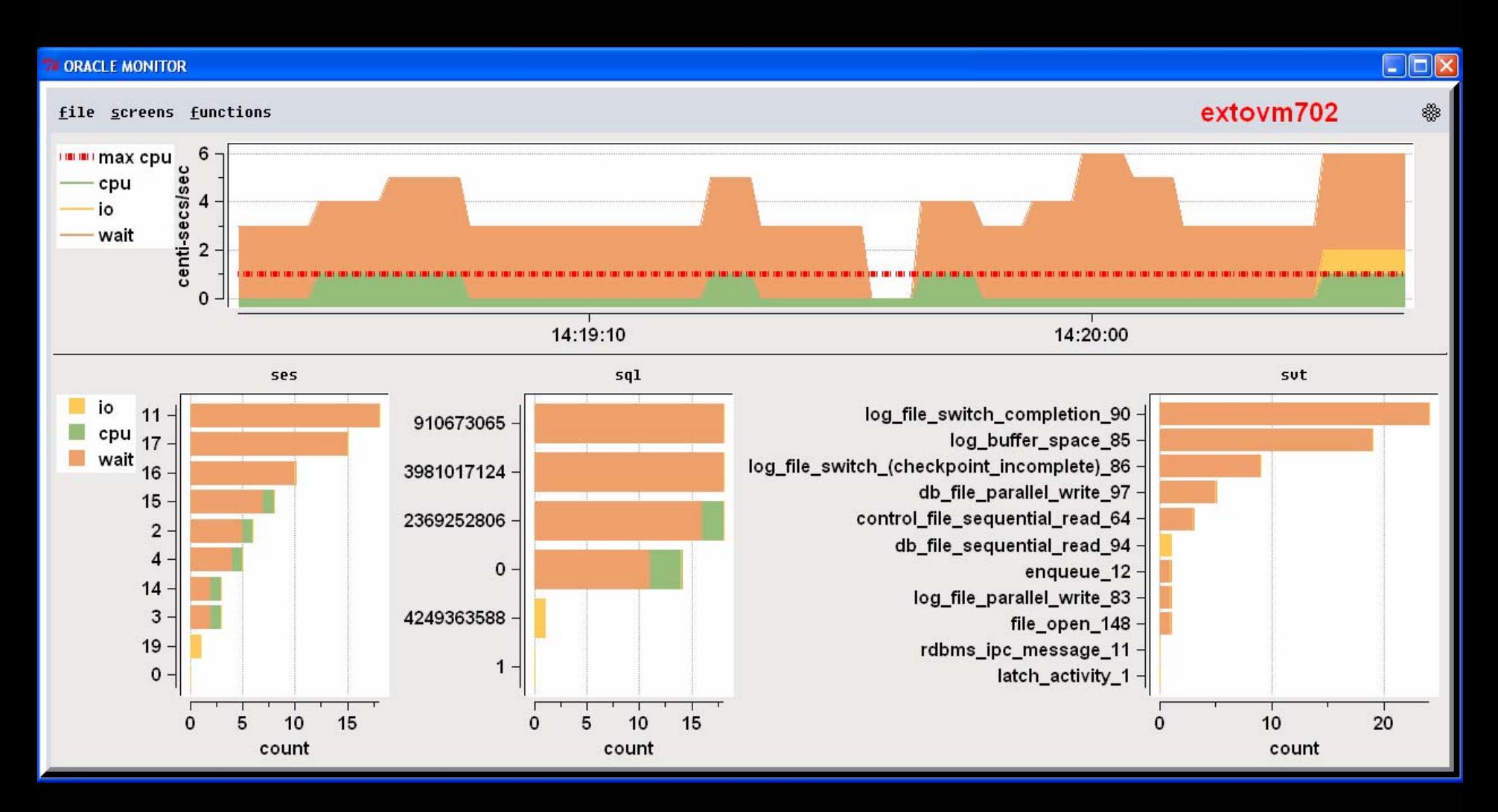

#### Statistics vs Waits

• Cache Buffer Hit vs IO Waits

Why group around in the dark – just turn the lights on

### CPU problem

- CPU is only updated at the end of the call.
- Long calls look deceiving like no CPU is being used

#### CPU in ASH vs Stats

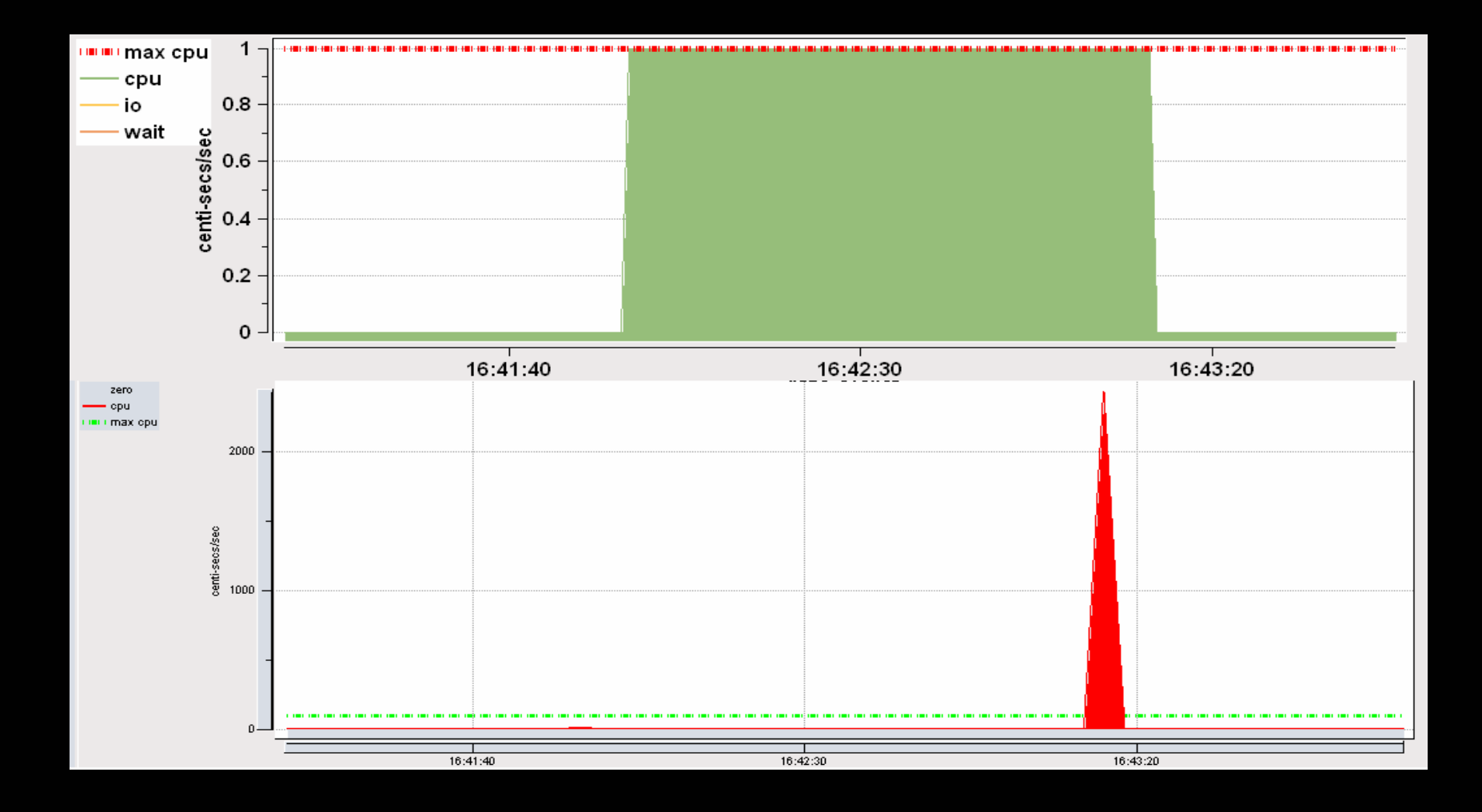

#### Monitoring Waits can be Expensive

• Rows queried =

# of sessions x # of waits

In 10g there are over 800 waits.

For example 100 user x 800 waits  $= 80,000$  rows

#### Sampling Cheap

- With PL/SQL it's less that 1 % CPU with 10 average active sessions
- ASH in 10g even cheaper
- ASH via Memory Scraping , 200x cheaper

#### ASH is Rich Data

- • On top of being Cheap the data is multi-dimensional – you can cut it up in many different ways
	- Top Session
	- Top SQL
	- Top Module
	- Top Action
	- Top Program
	- Top Client
	- Top Service
- All ranked by CPU, IO, or any of 800 waits or time spent in wait, or by file accessed, or object accessed

#### Alert on Blocked Sessions

• Any session that is on a wait 15/15 samples can be called blocked whether or not they are on a row lock

#### ASH easily enables Drilldown Investigation

- See a spike in System Load (avg active sessions)
- Find out which SQL
- Find out what waits that SQL blocked on

### Simulating ASH

- ASH is new in 10g
- Need Diagnostic Pack License &
- ASH data exist since V7
- $\bullet$  Simulate it yourself  $\, \odot \,$ 
	- **-**Join v\$session\_wait & v\$session
	- Save in a table

Consumes  $<$  1% CPU for 10 active sessions  $\overline{a}$  lot)

#### Description of v\$session\_wait

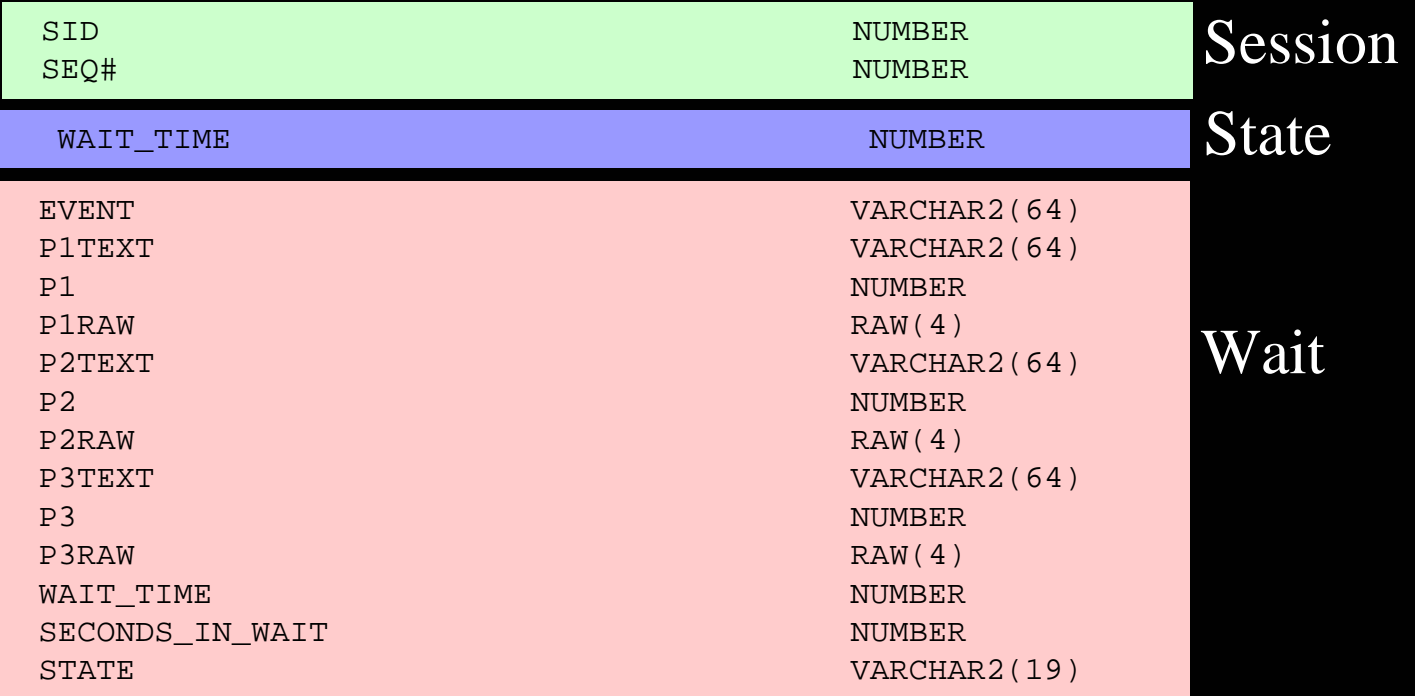

#### Description of v\$active\_session\_history

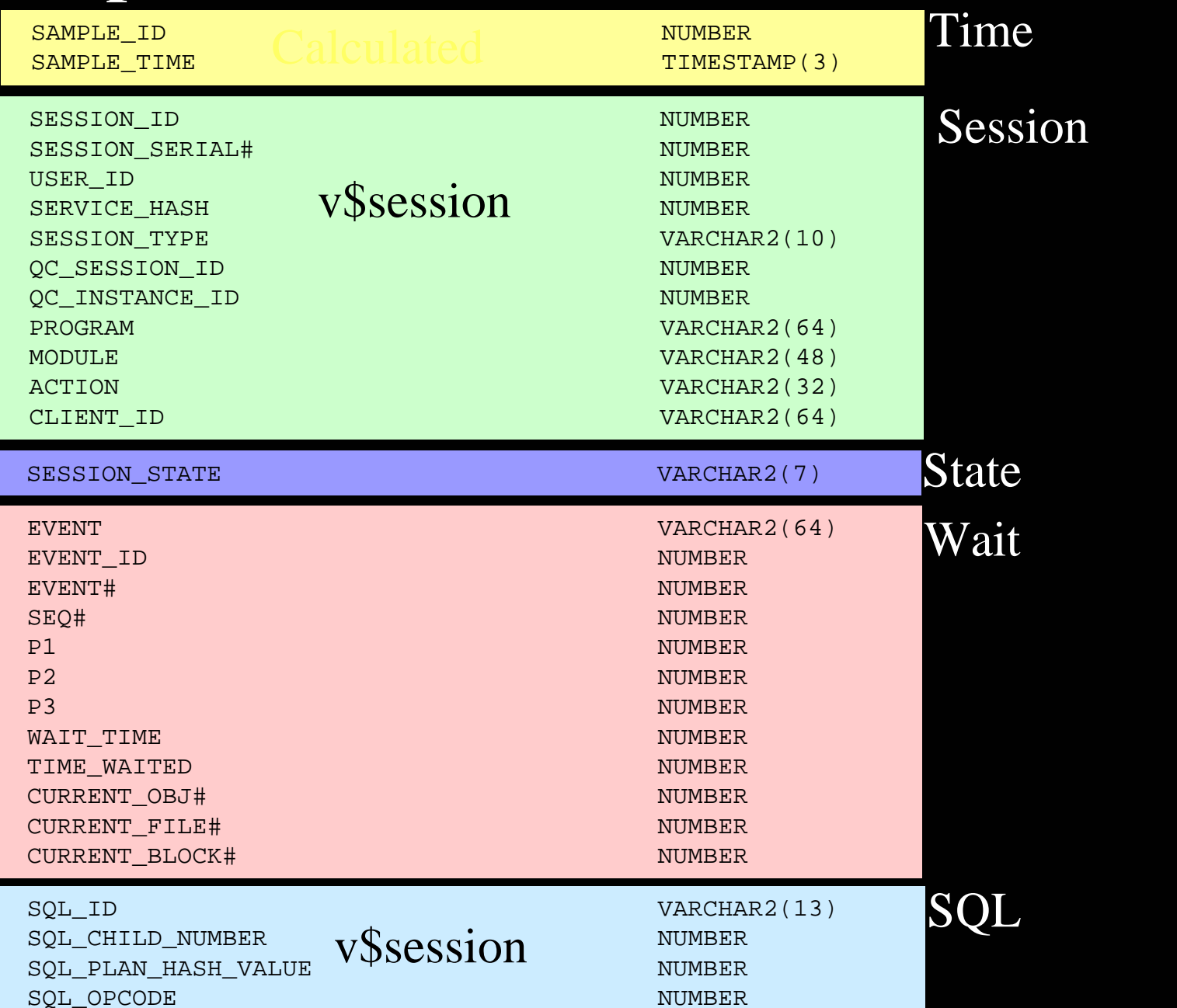

#### Create a Package and Insert

- Create Package
	- Query v\$session & v\$session\_wait joined
	- Sample 1 a second
	- Collect into a GTT
	- $\mathcal{L}_{\mathcal{A}}$ Insert into local or remote every 15 seconds
	- voila
#### Create ASH Storage Table

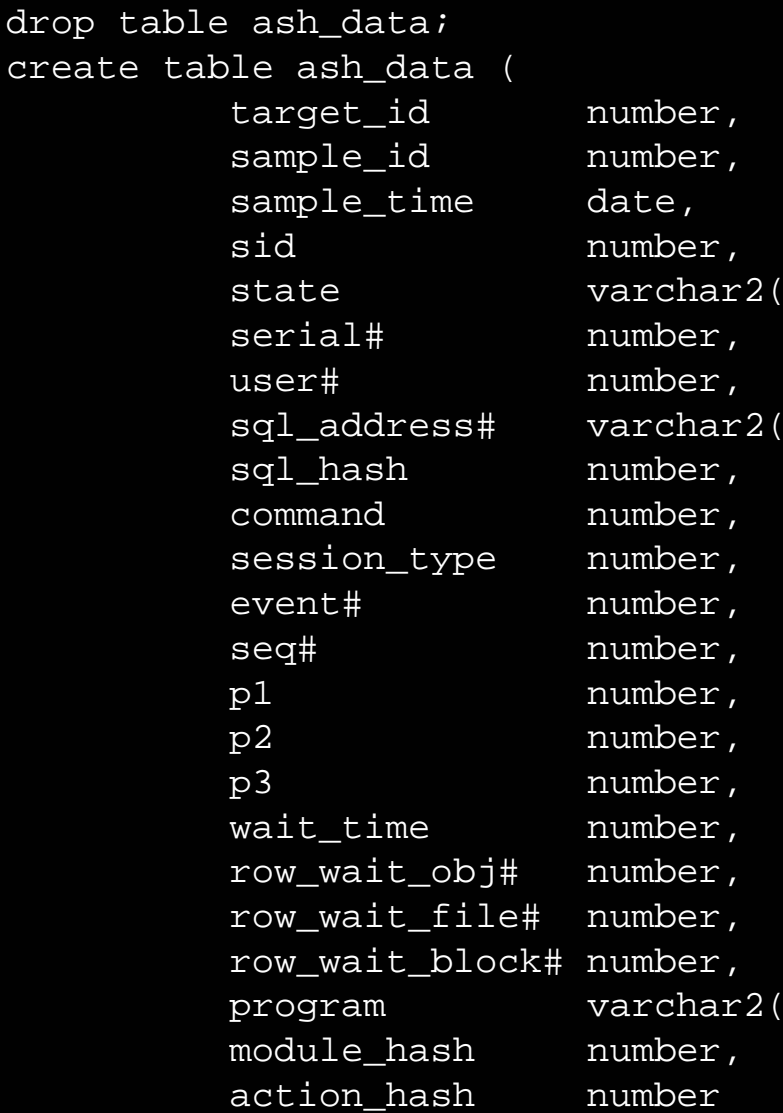

 $(20)$ ,  $(20)$ ,  $(64)$ ,

crea

### Simulation Optimizations

- Partition ASH\_DATA for efficient deletion of old data
- Run compaction routines to save history
	- Load
	- $\mathcal{L}_{\mathcal{A}}$ Top Session
	- Top sql
	- Top waits

#### How ASH works

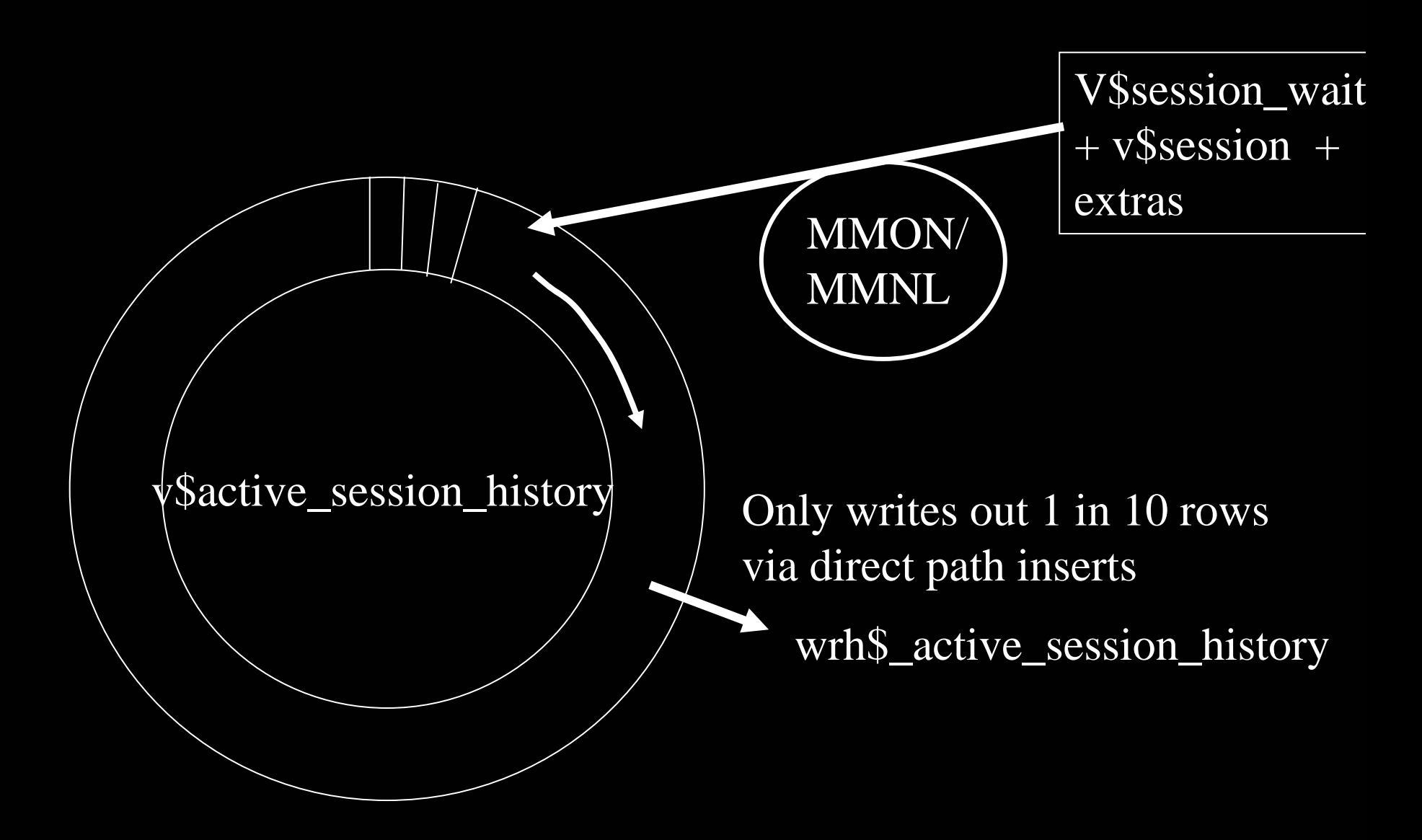

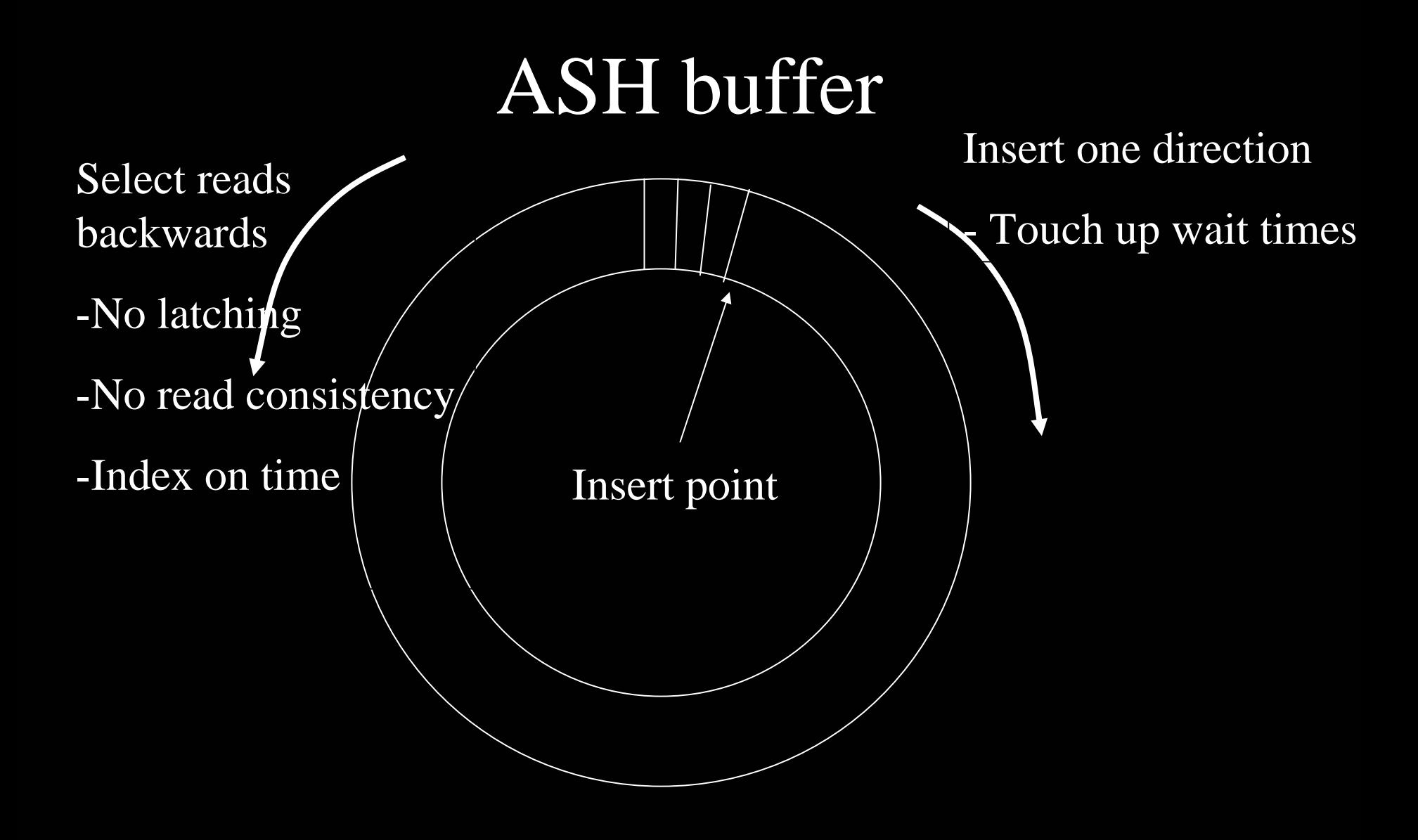

#### Family of ASH Tables

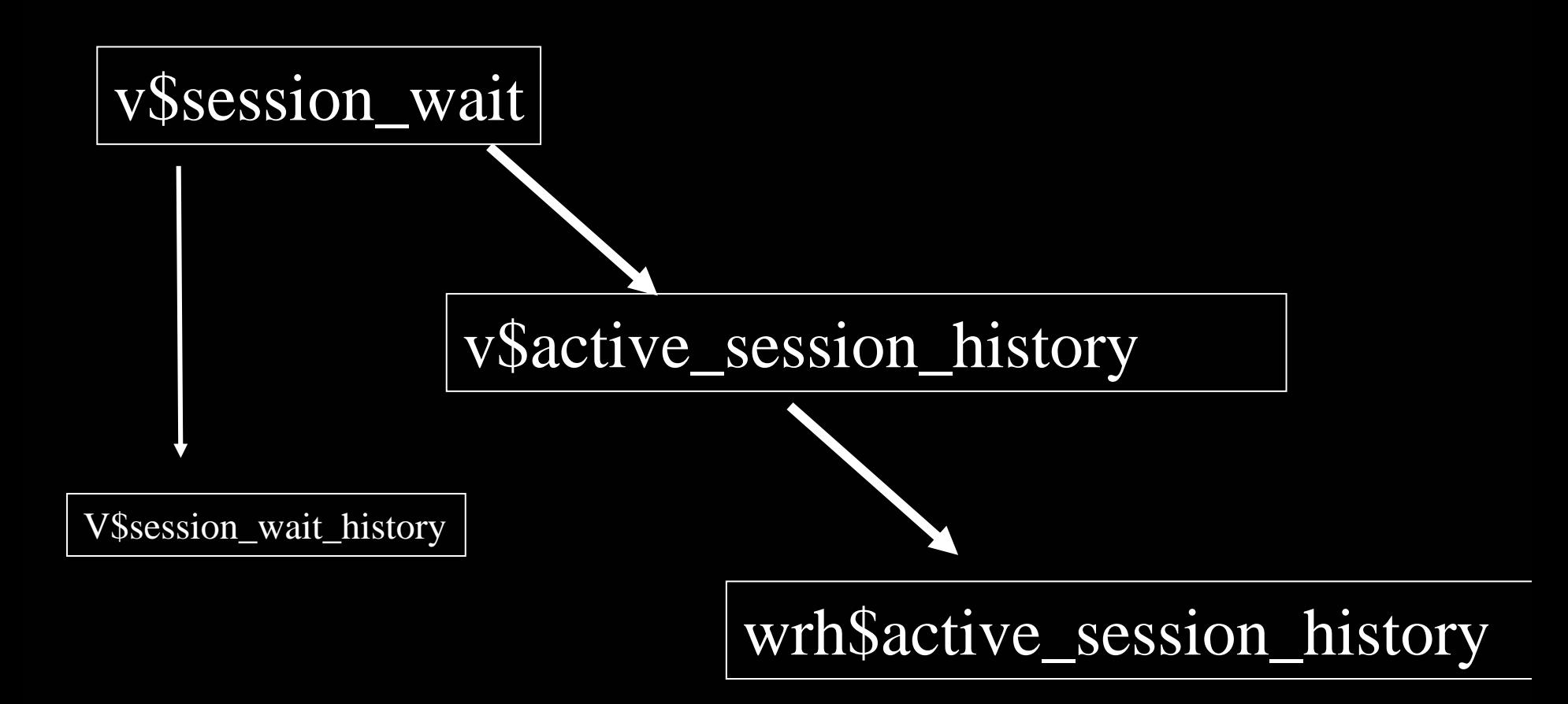

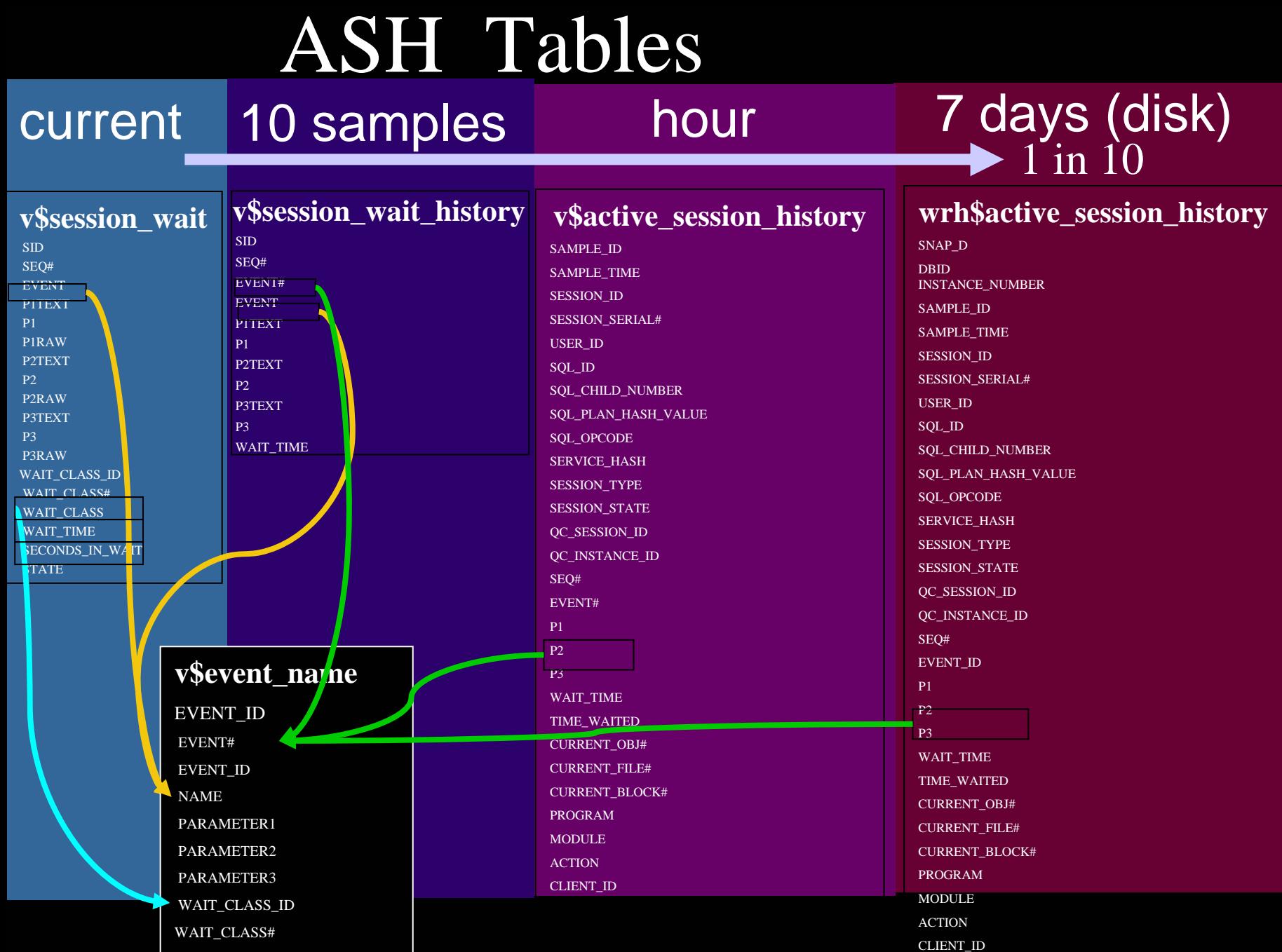

WAIT\_CLASS

# **Wait Time vs Time Waited**

- SESSION\_STATE
	- Waiting, on CPU
	- Based on WAIT\_TIME
- WAIT\_TIME
	- $0 \Rightarrow$  waiting
	- $>0$  = CPU (value is time of last wait)
- TIME\_WAITED
	- Actual time waited for event
	- 0 until wait finishes
	- Fix up values (no one else can do this)

#### Oradebug

• Dump to trace file

SQL> oradebug dump ash 5

SQL> Alter session set events 'immediate tracename ashdump level 5';

level  $5 = #$  of minutes loader file rdbms/demo/ashldr.ctl

# **INIT.ORA**

#### **ASH**

statistics\_level  $=$  Typical (default) \_active\_session\_history =TRUE (default)  $a$ sh\_sampling\_interval = 1000 (default, milliseconds)  $\Box$ ash enable  $\Box$  = false; ( A dynamic parameter will turn off ASH sampling, flushing and the V\$ views on ASH )

### **Client Id**

• Setting Client ID

**dbms\_session.set\_identifier**

**(client\_id);**

• Enabling trace for a client ID

**dbms\_monitor.client\_id\_trace\_enable**

**(client\_id, TRUE, FALSE);**

 $\bullet$ Enabling statistics aggregation by client id

**dbms\_monitor.client\_id\_stat\_enable**

**(client\_id);**

• Script to Extract Client Trace

**trcsess**

#### **Session Dedicated**

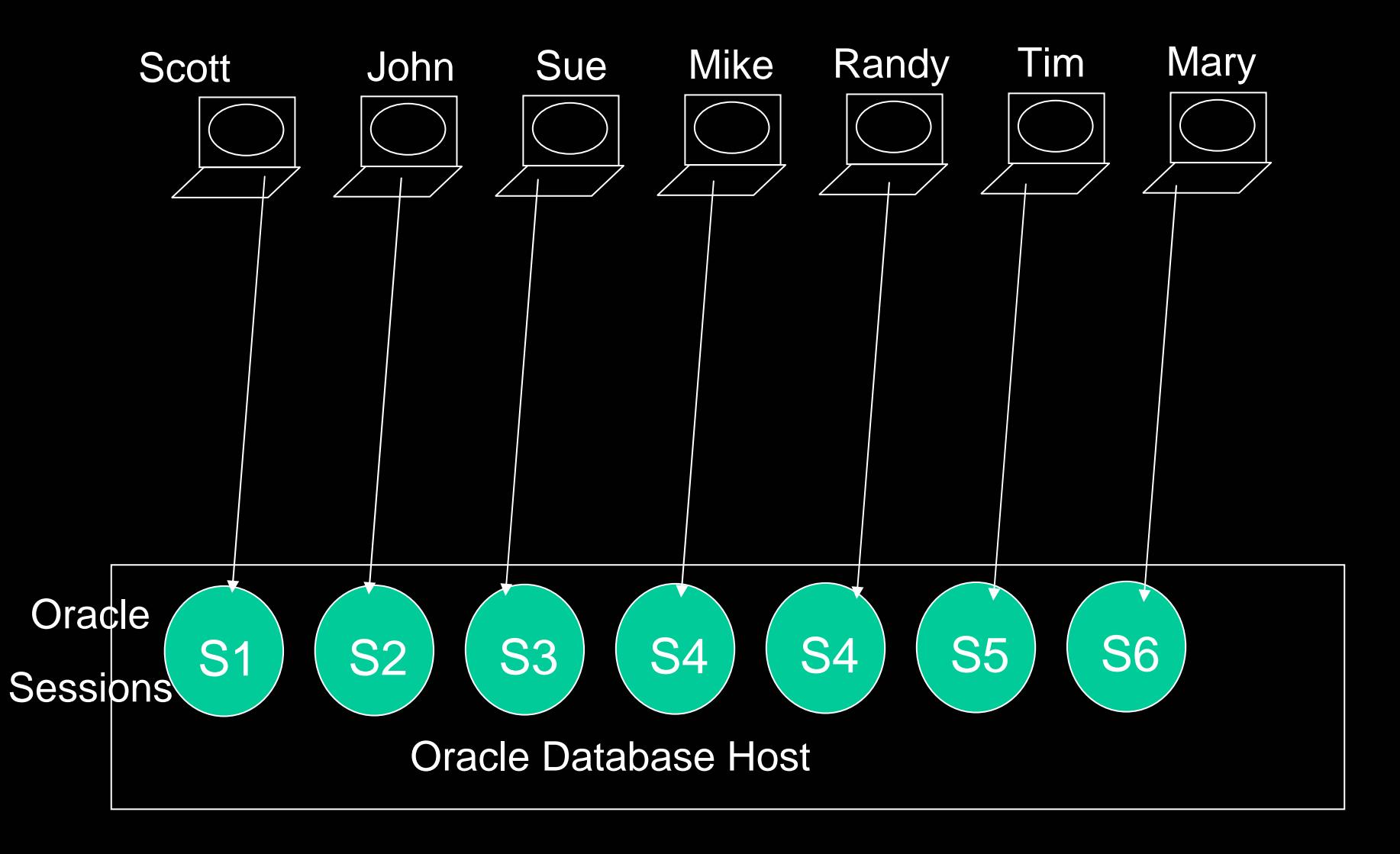

#### **Session Dedicated trace**

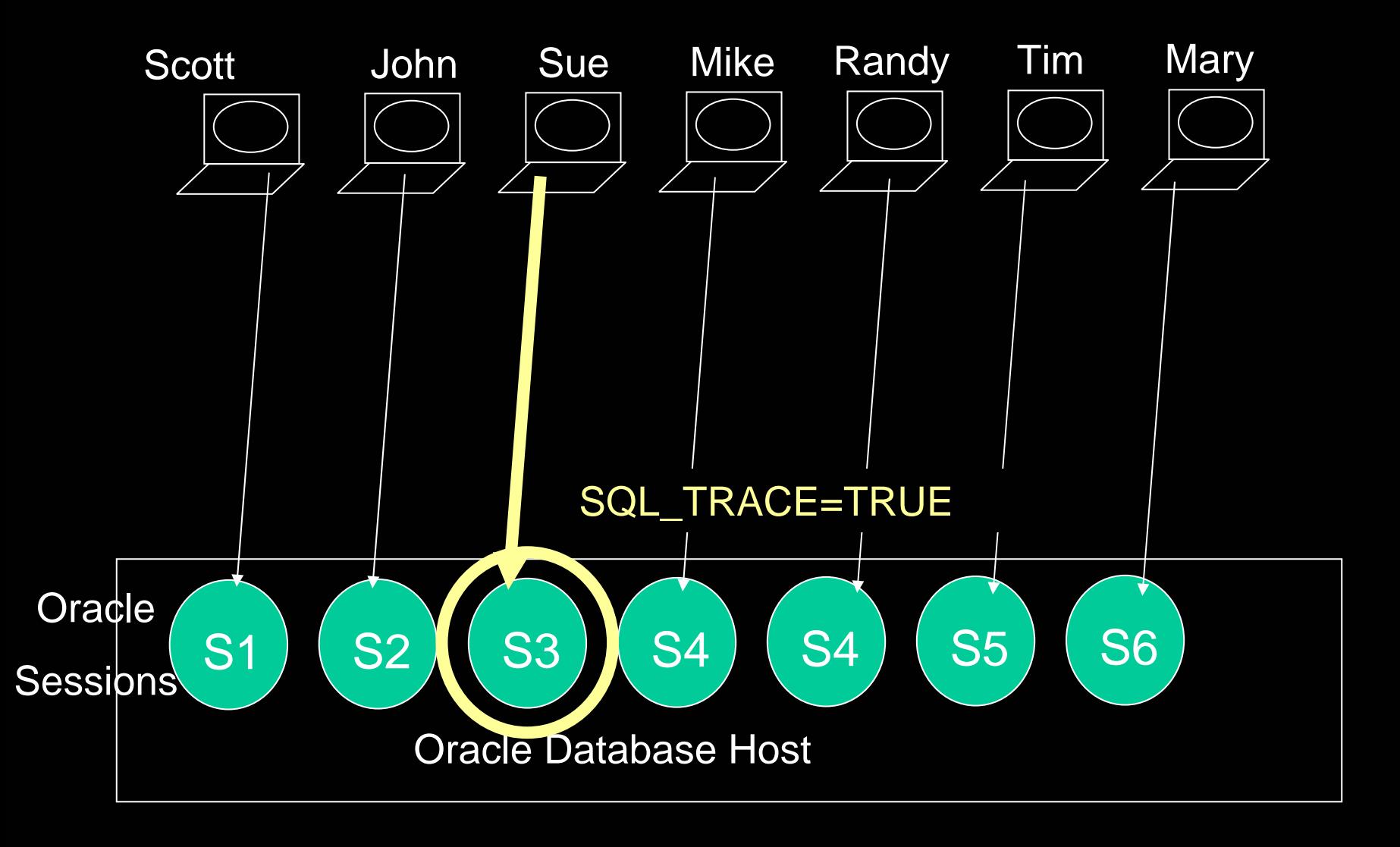

#### **Session Pooling trace**

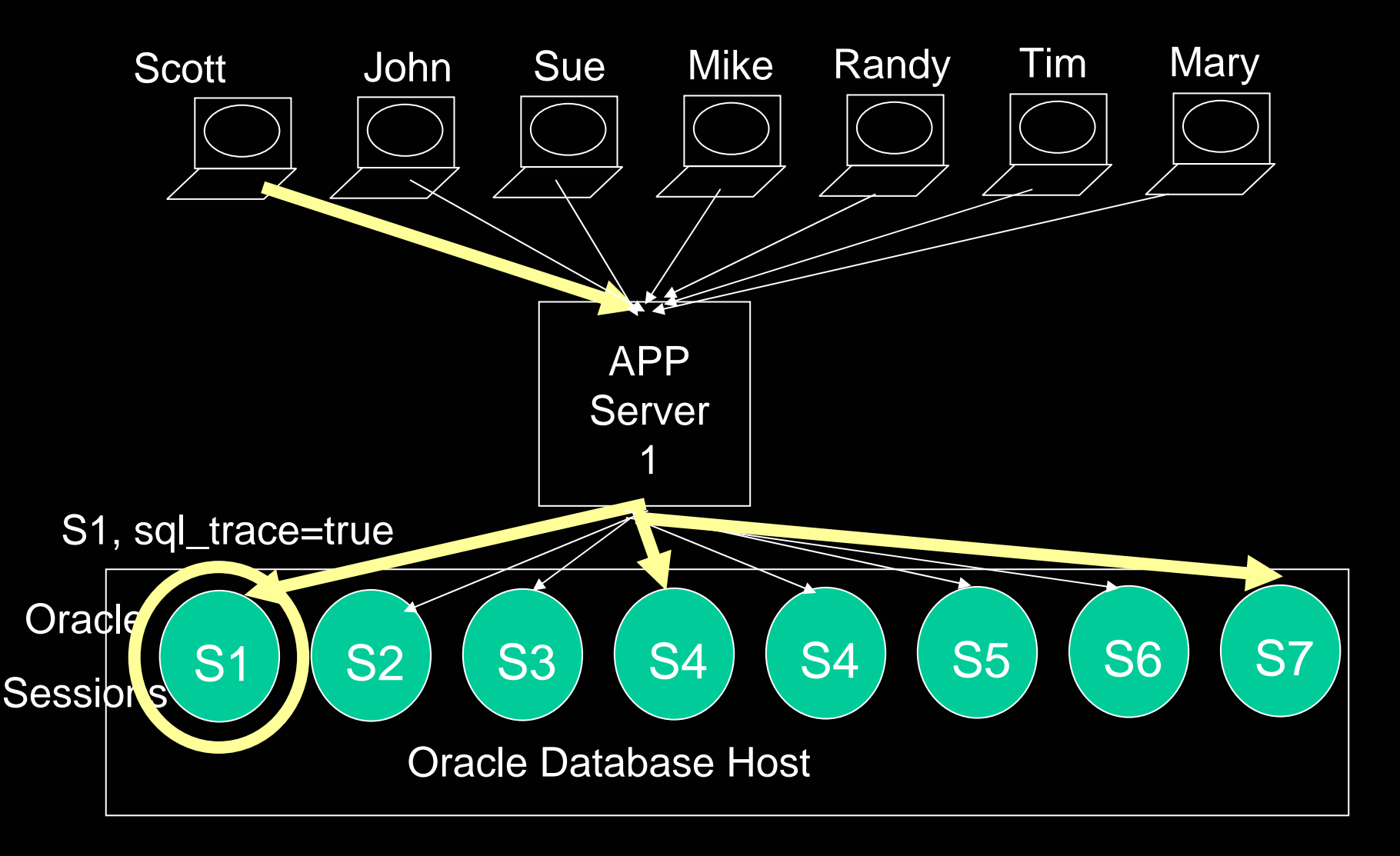

### **Session Pooling**

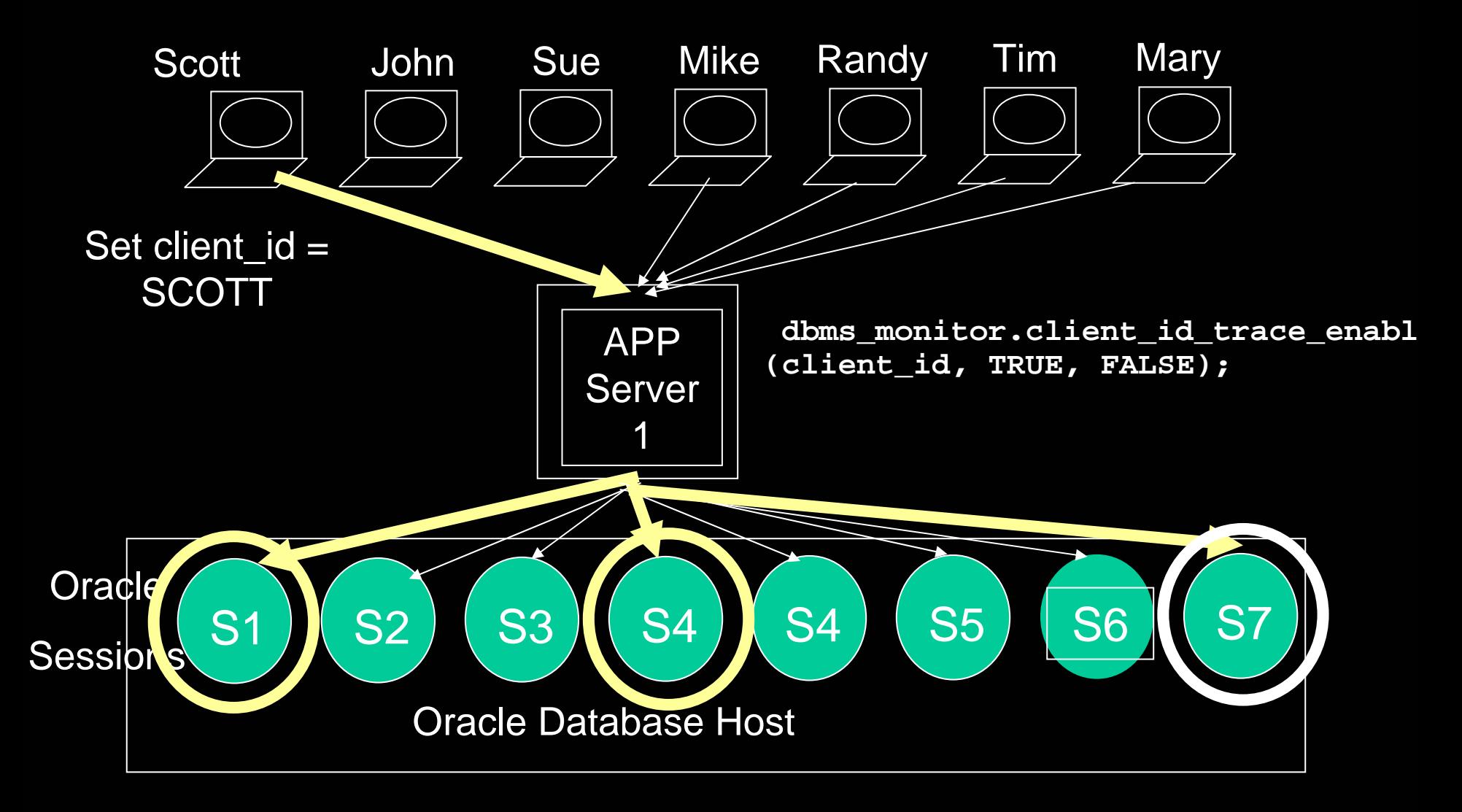

#### **Extras**

- $\bullet$  10gR2 added fields to ASH
	- Blocking Session Id, serial# and state
	- XID, transaction ID
	- RAC event Fixup
	- Plan Hash Fix up
		- 10gR1 during parsing no plan, good way to find parsing problems
		- 10gR2 get plan hash fixup good but loose some ability to find parsing problems
	- Wait Class, needed this for grouping

#### **How Many Active Sessions?**

• 1 CPU means max 1 Avg Active Session unless there is a bottleneck

### **Active Sessions at Big Sites**

- Oracle 4 way RAC internal apps
	- 10,000 connected, 200 active
- One Site
	- 3000 connected, 30 Active
- Site
	- $\mathcal{L}_{\mathcal{A}}$ 12,000 connected, 100 active

#### **ASH – OS and other DBs**

- SQL Server
- Linux
- DB2
- Sybase

#### The Challenger Incident

#### Launch: Pressure

Midnight before January 28, 1986 Lives are on the line

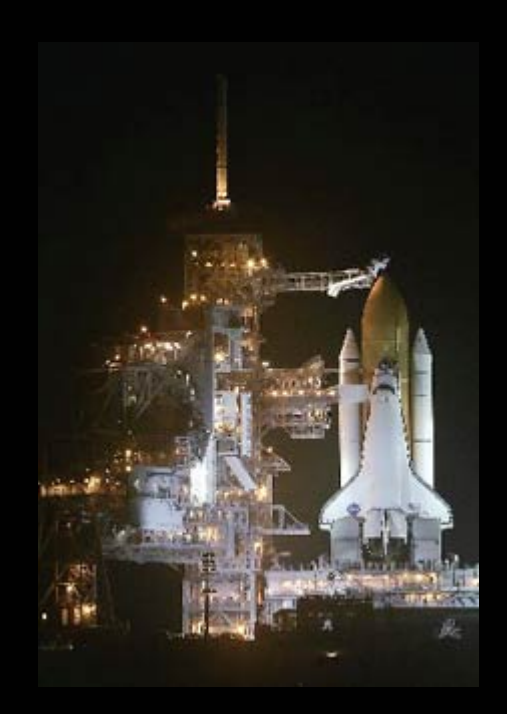

#### List of Past Problems

(HISTORY OF O-RING DAMAGE ON SRM FIELD JOINTS

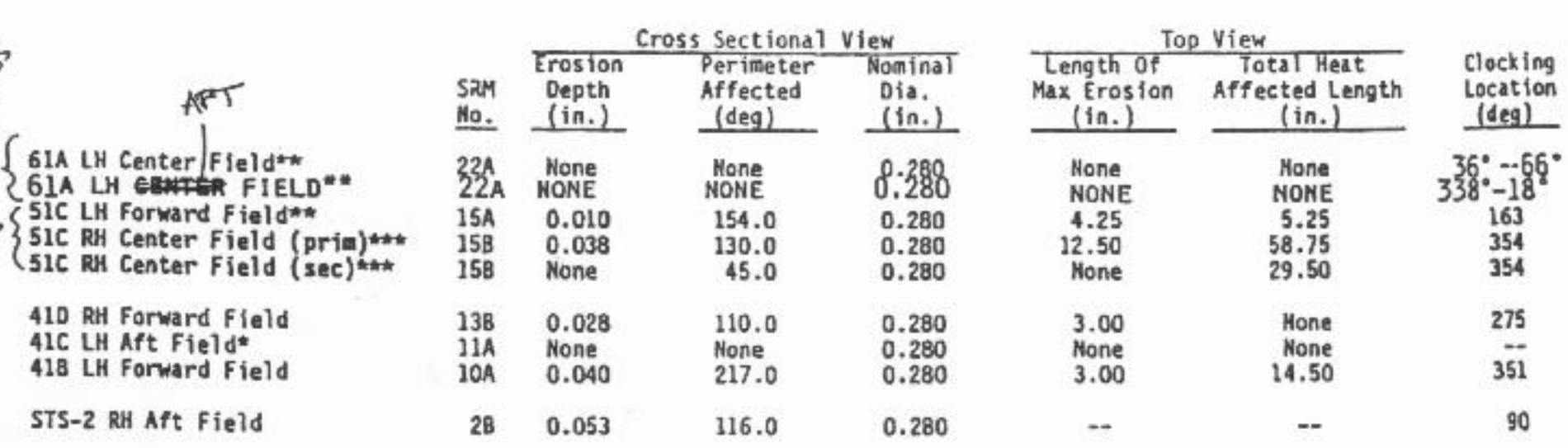

"Hot gas path detected in putty. Indication of heat on O-ring, but no damage.

\*\* Soot behind primary 0-ring.

\*\*\* Soot behind primary O-ring, heat affected secondary O-ring.

Clocking location of leak check port - 0 deg.

OTHER SRM-15 FIELD JOINTS HAD NO BLOWHOLES IN PUTTY AND NO SOOT NEAR OR BEYOND THE PRIMARY O-RING.

SRM-22 FORWARD FIELD JOINT HAD PUTTY PATH TO PRIMARY O-RING, BUT NO O-RING EROSION AND NO SOOT BLOWBY. OTHER SRM-22 FIELD JOINTS HAD NO BLOWHOLES IN PUTTY.

#### Correlated with Temperatures

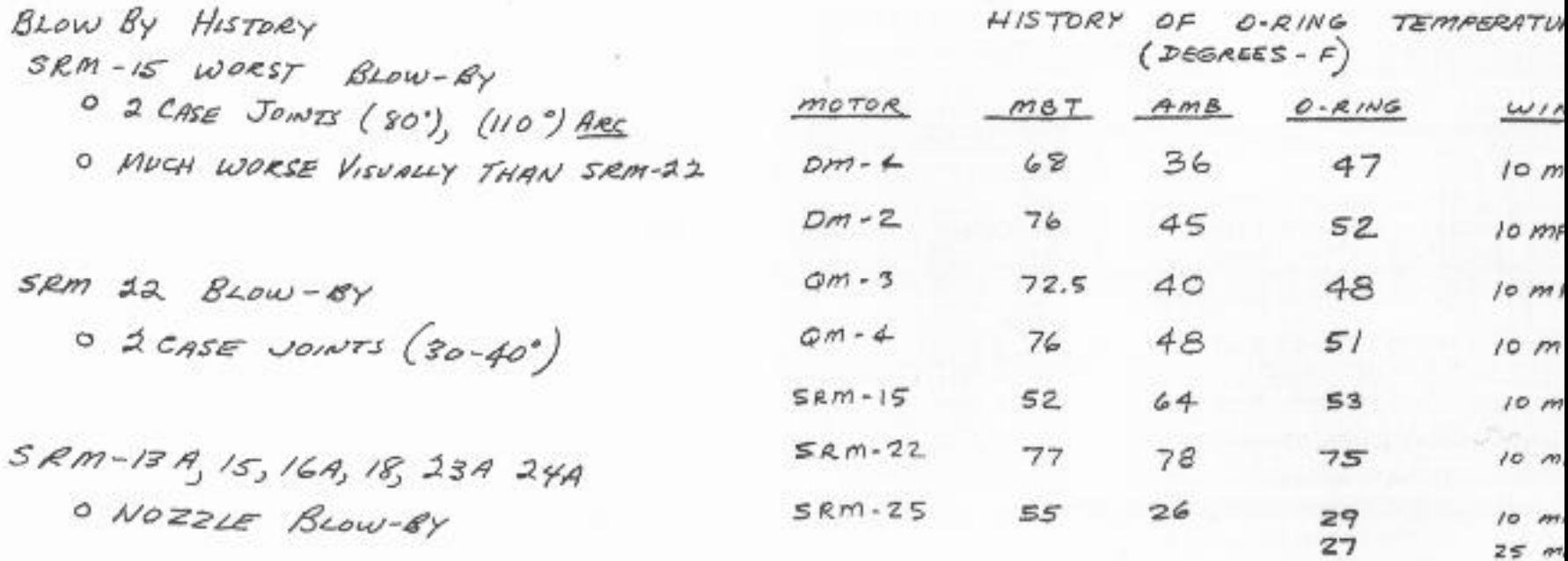

#### Trying to Show data an Analysis

CONCLUSIONS:

 $\circ$ TEMPERATURE OF O-RING IS NOT ONLY PARAMETER CONTROLLING BLOW-BY

SRM IS WITH BLOW-BY HAD AN O-RING TEMP AT 53°F SEM 22 WITH BLOW-BY TEMP AT 1SPF Hop - $A_{0,0}$   $O - E_{1,0,0}$ FOUR DEVELOPMENT MOTORS WITH NO **BLOW** BY WERE TESTED AT O-RING TEMP OF 47° To 52 F

- DEVELOPMENT MOTORS HAD PUTTY PACKING WHICH RESULTED IN BETTER PERFORMANCE
- AT ABOUT  $\circ$  $50^{\circ}$   $\mu$ BLOW-BY COULD B匠 EXPERIENCED IN CASE JOINTS
- TEMP FOR SRM 25 ON 1-28-86 LAUNCH WILL  $\circ$ BE 29°F  $94m$  $38$ <sup>o</sup>F  $2.$  PM

HAVE NO DATA THAT WOULD INDICATE SRM 25 15 DIFFERENT THAN SRM IS OTHER THAN TEMP

**KECOMMENDATIONS:** 

 $0 - R$ ING TEMP MUST BE 2 53 F AT LAUNCH

AT  $47^\circ$  To 52 F WITH DEVELOPMENT MOTORS PUTTY PACKING HAD NO BLOW-BY SRM IS (THE BEST SIMULATION) WORKED AT 5

**PROJECT AMBIENT CONDITIONS (TEMP & WIND)** TO DETERMINE LAUNCH TIME

#### Congressional Hearings Evidence

#### **History of O-Ring Damage in Field Joints (Cont)**

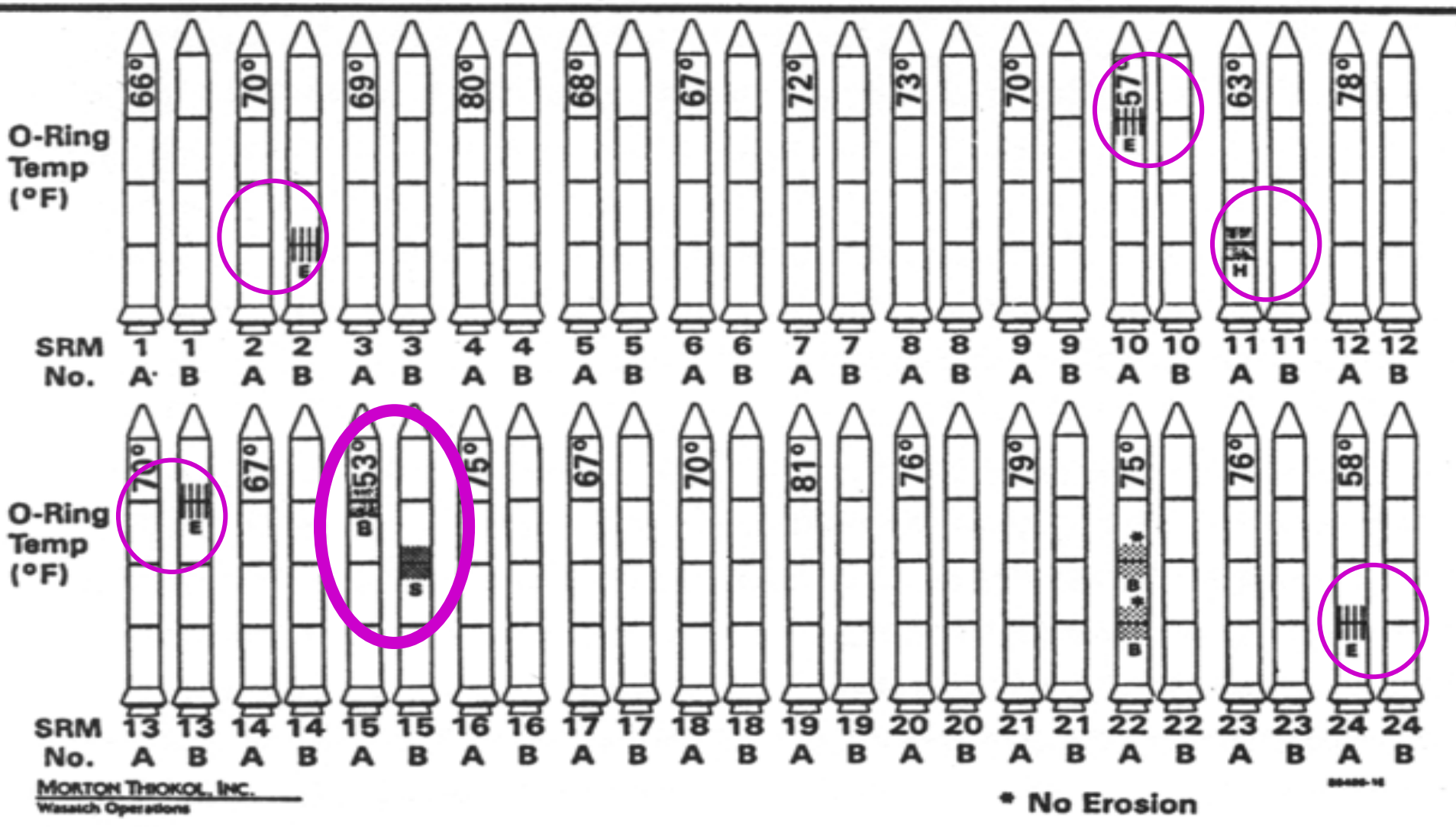

INFORMATION ON THIS PAGE WAS PREPARED TO SUPPORT AN ORAL PRESENTATION AND CANNOT BE CONSIDERED COMPLETE WITHOUT THE ORAL DISCUSSION

#### Engineers Tried to Communicate

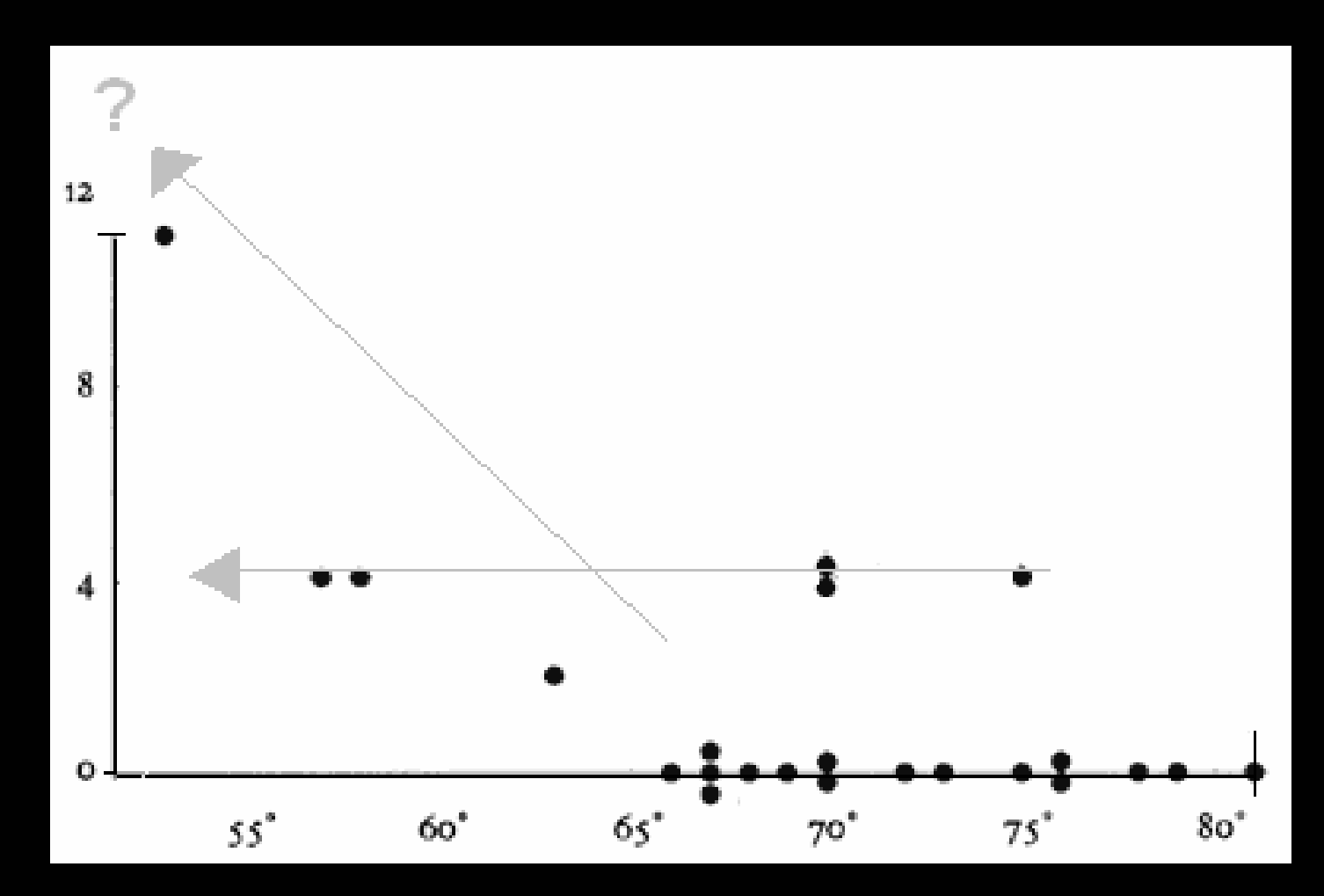

#### Even Clearer

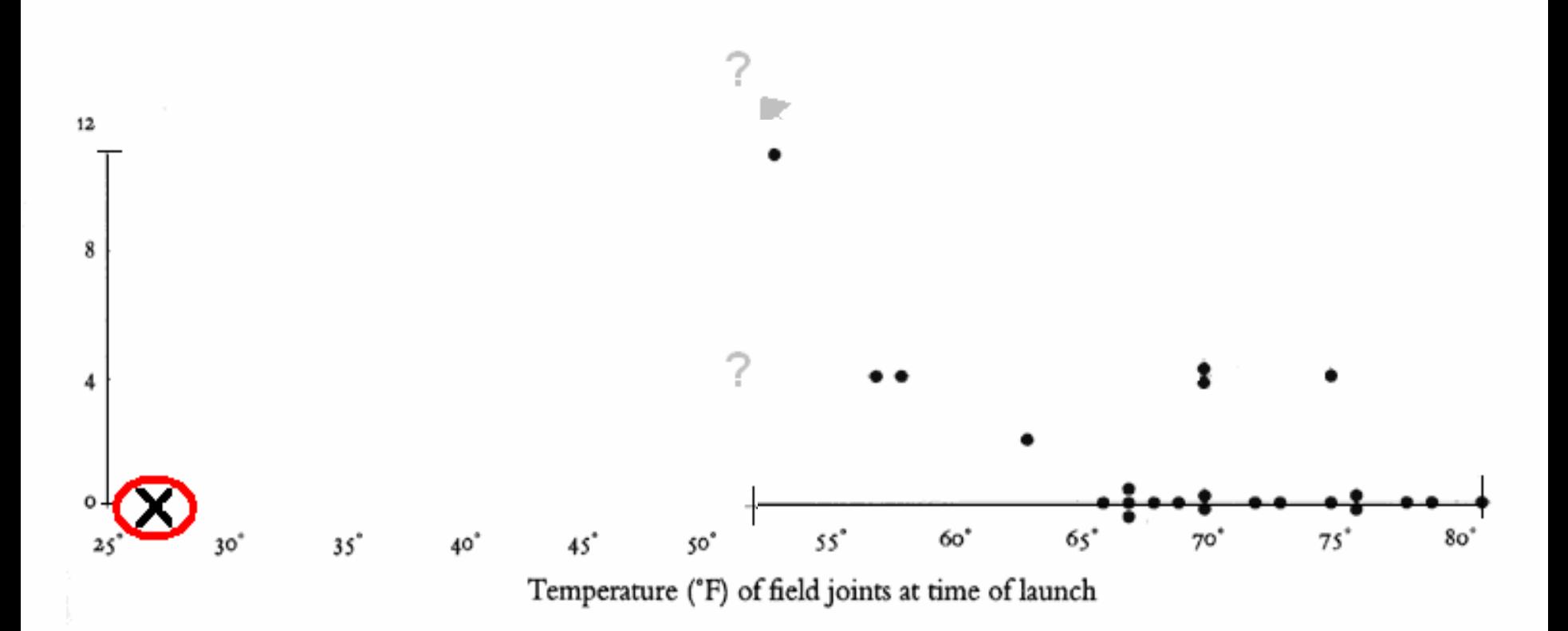

Source: Edward Tufte, Visual Explanations

#### 1986 Space Shuttle Challenger -- O-Ring Chart

O-ring damage index, each launch. By Edward Tufte.

#### Difficult

- NASA Engineers Fail
- Congressional Investigators Fail
- Data is Difficult

But …

Lack of Clarity can be devastating

## Imagine Trying to Drive your Car if you Dashboard looked like:

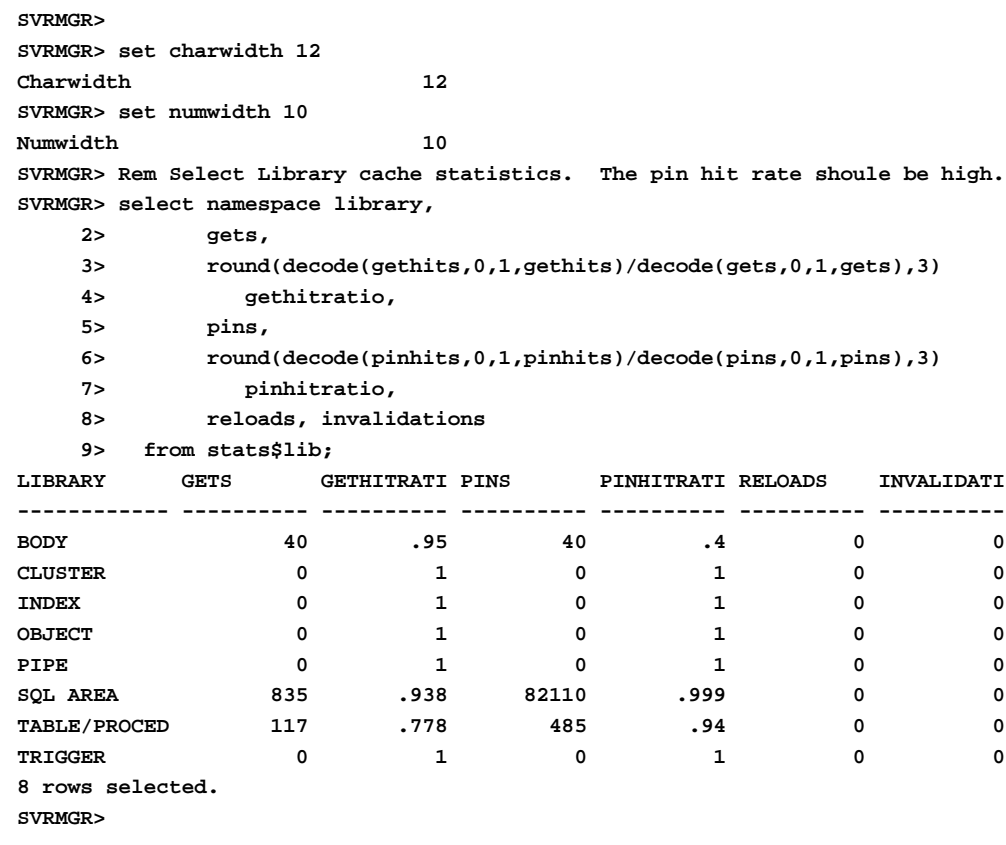

#### And is updated once and hour

#### Or This?

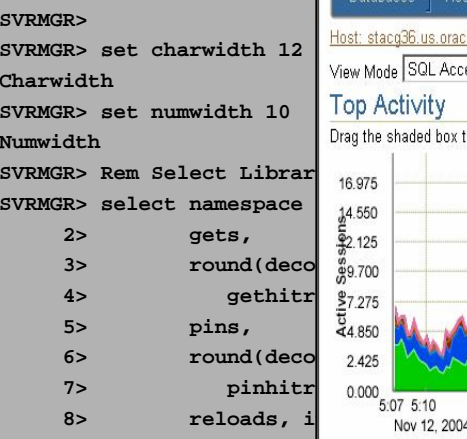

**SVRMGR>** 

**Numwidth**

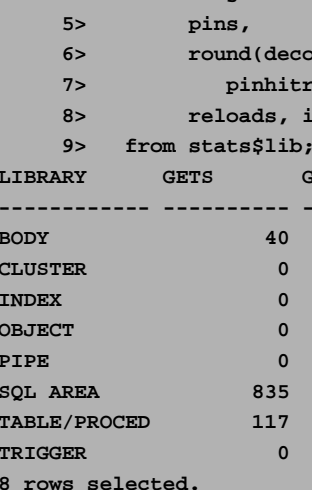

**SVRMGR>** 

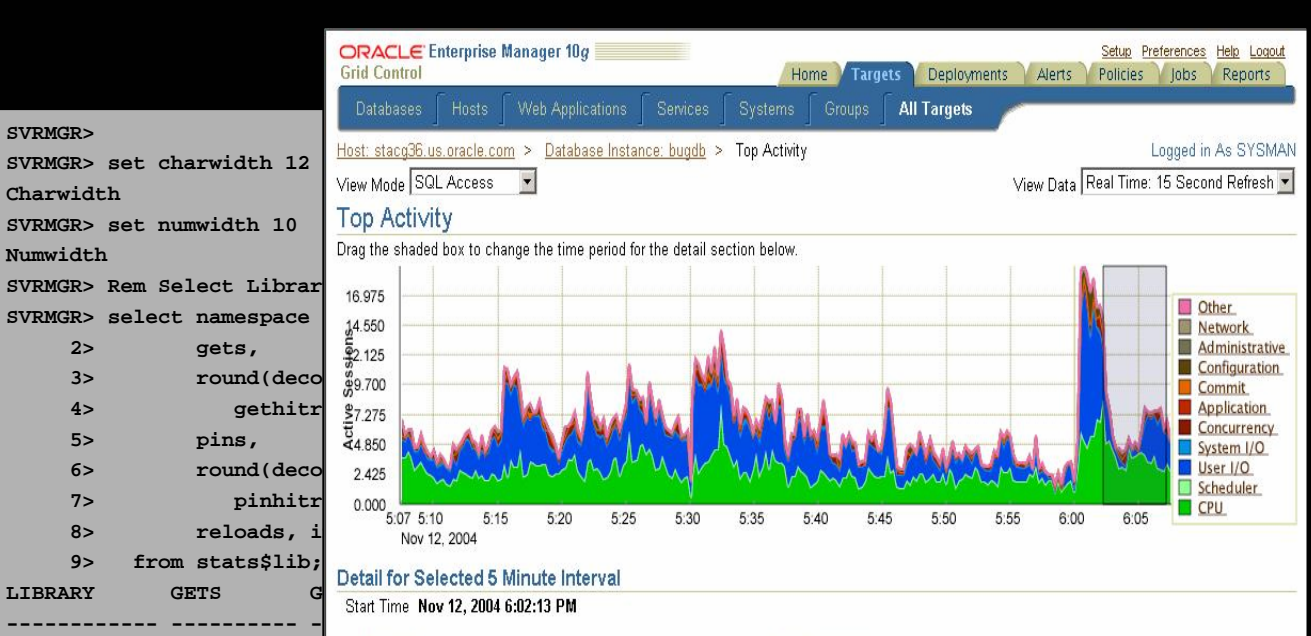

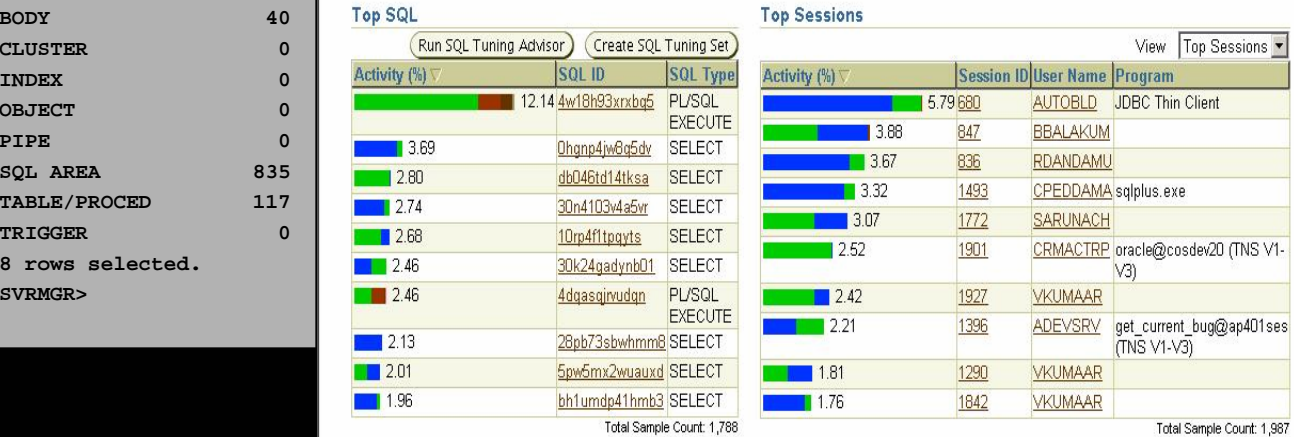

## 3 Types of Collecting

- Cumulative
- $\bullet$ Current
- Sampling Current

#### Cumulative

- Cumulative Counters
	- v\$sysstat
	- v\$system\_event
	- Electric meter

# Cumulative Need Deltas

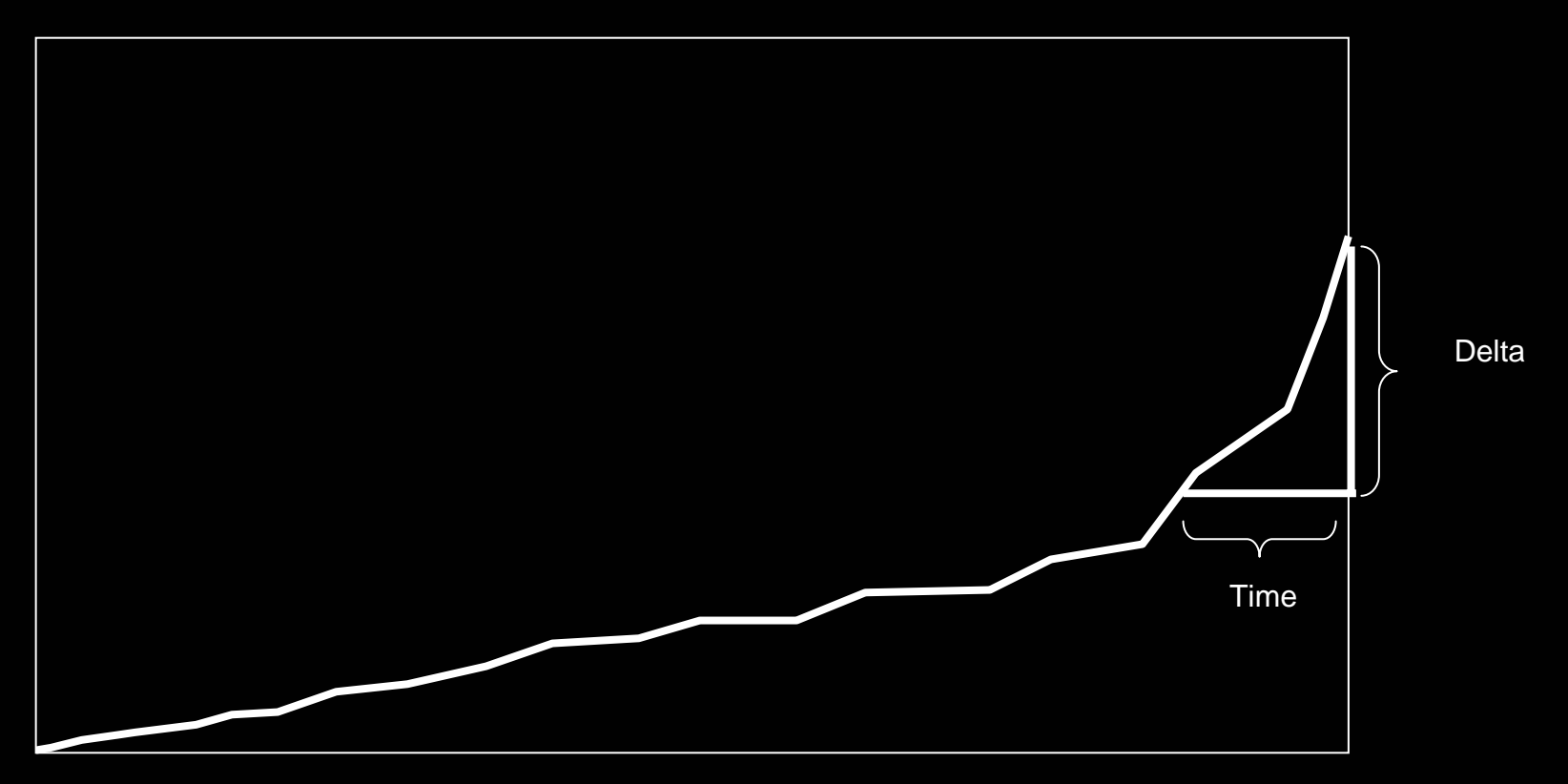

Rate = Delta/time Delta = value\_time\_B – value\_time\_A

#### Counters and Rates

- Statistics good
	- Transactions/sec
	- Commits/sec
	- Watts/month
- Waits weird, either
	- Delta = Seconds spend over time period
	- Rate = Centi-secs/sec

# Statistics & Waits are Counters

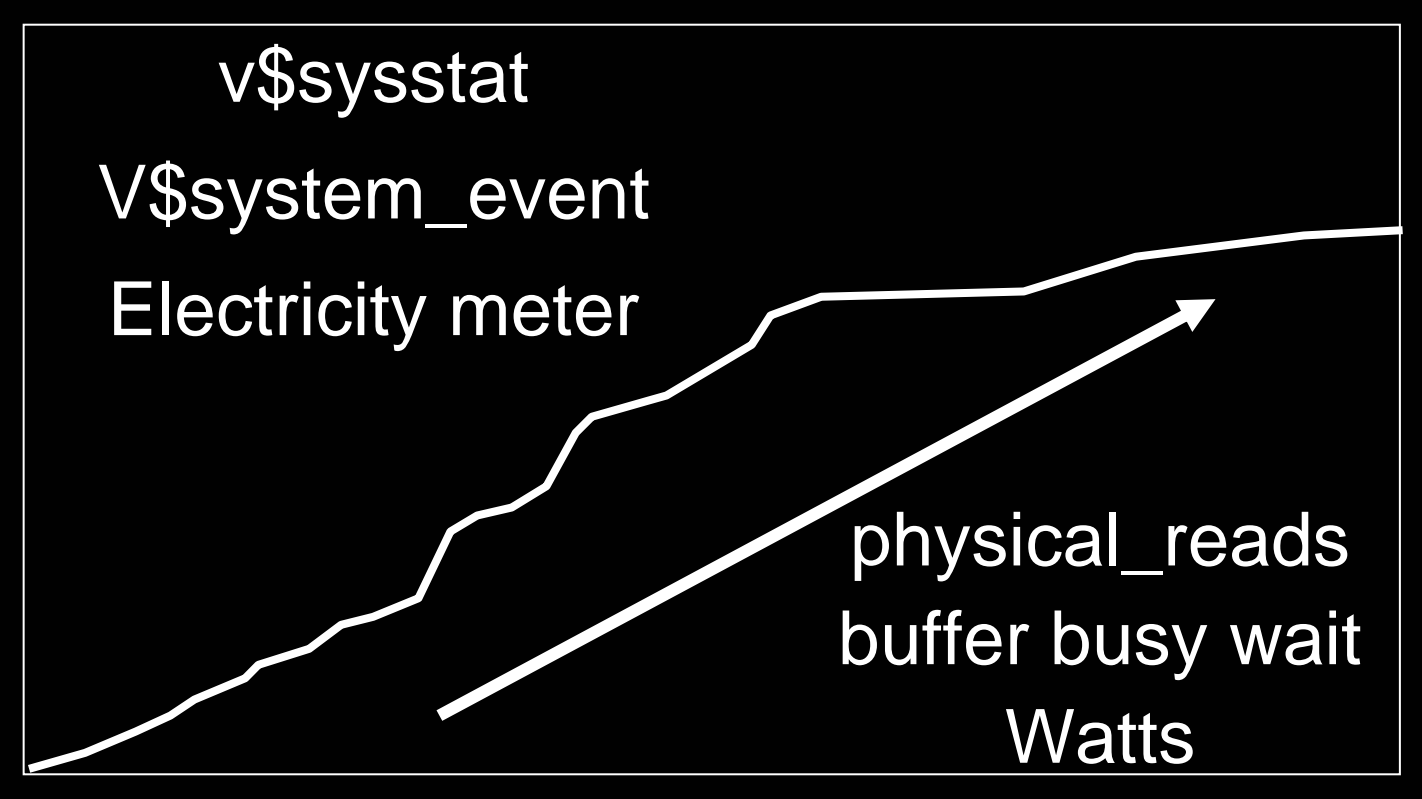

Statistics just keep growing

#### Current

- Current
	- v\$session\_wait
	- Current Stats (logons current,opened cursors current)
	- $\mathcal{L}_{\mathcal{A}}$ temperature
## Sampling

- Sampling
	- ASH
	- Sunny days a year per city